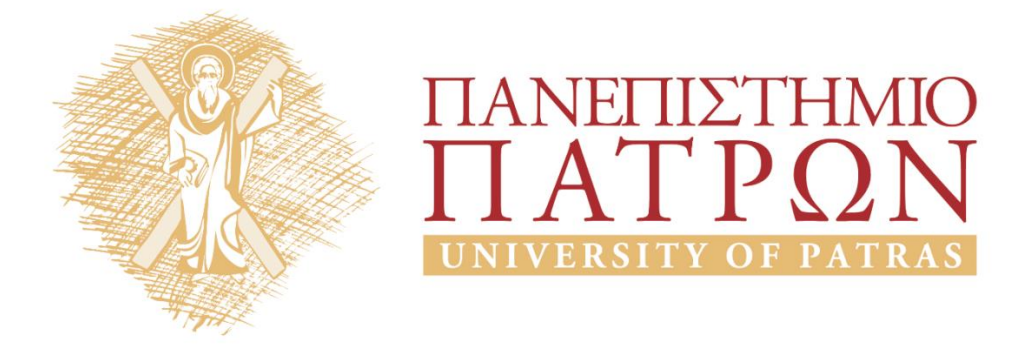

# **Δίκτυα Επικοινωνίας Υπολογιστών**

**Ενότητα:** Ασκήσεις για τις ενότητες 11 – 13 (Στρώμα Μεταφοράς)

Ιωάννης Μοσχολιός

Τμήμα Ηλεκτρολόγων Μηχανικών και Τεχνολογίας Υπολογιστών

# ΑΝΟΙΚΤΑ ακαδημαϊκά ΠΠ

# **Περιεχόμενα**

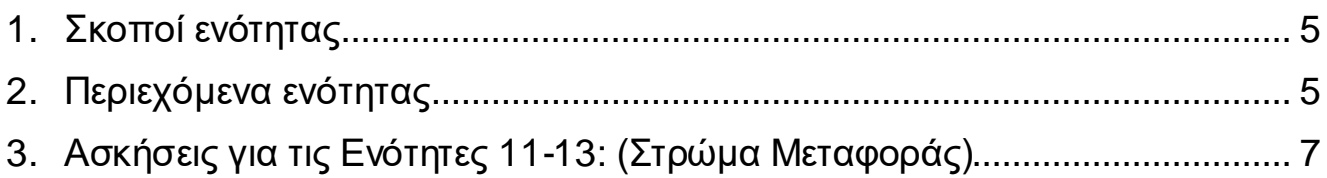

# <span id="page-4-0"></span>**1. Σκοποί ενότητας**

Ο βασικός σκοπός αυτής της ενότητας είναι η παρουσίαση ασκήσεων για την κατανόηση της ύλης των ενοτήτων 11 έως 13 της θεωρίας του μαθήματος Δίκτυα Επικοινωνίας Υπολογιστών. Οι ασκήσεις που παρουσιάζονται καλύπτουν όλο το φάσμα της αντίστοιχης ύλης της θεωρίας, ενώ κάθε άσκηση συνοδεύεται από λεπτομερή περιγραφή της διαδικασίας επίλυσης.

## <span id="page-4-1"></span>**2. Περιεχόμενα ενότητας**

Σε αυτή την ενότητα παρουσιάζονται ασκήσεις, καθώς και οι λύσεις τους, για την κατανόηση: 1) του πρωτοκόλλου TCP, 2) αλγορίθμων αποφυγής συμφόρησης στο TCP και 3) του προσαρμοστικού αλγορίθμου για τον υπολογισμό του χρόνου προθεσμίας μιας σύνδεσης TCP (αλγόριθμος Jacobson – Karels)

# <span id="page-6-0"></span>**3. Ασκήσεις για τις Ενότητες 11-13: (Στρώμα Μεταφοράς)**

#### **Άσκηση 1**

Θεωρήστε την μεταφορά ενός τεράστιου αρχείου των L bytes από τον υπολογιστή Α στον υπολογιστή Β. Υποθέστε ότι το MSS είναι 1460 bytes.

α) Ποια είναι η μέγιστη τιμή του L έτσι ώστε οι αριθμοί ακολουθίας TCP (TCP sequence numbers) να μην εξαντληθούν; Θυμηθείτε ότι το πεδίο αριθμού ακολουθίας TCP έχει 4 bytes (32 bits).

β) Για το L που θα βρείτε στο (α), βρείτε πόσος χρόνος χρειάζεται για την μετάδοση του αρχείου. Υποθέστε ότι προστίθενται συνολικά 66 bytes κεφαλίδων επιπέδων μεταφοράς, δικτύου και ζεύξης δεδομένων σε κάθε τμήμα (segment), πριν σταλεί το προκύπτον πακέτο μέσω μιας ζεύξης 10 Mbps. Αγνοήστε τον έλεγχο ροής και τον έλεγχο συμφόρησης έτσι, ώστε ο Α να μπορεί να α ντλήσει προς τα έξω τμήματα το ένα μετά το άλλο και συνεχώς.

#### **Λύση**

Υπάρχουν  $2^{32} = 4{,}294{,}967{,}296$  πιθανοί αριθμοί ακολουθίας.

α) Ο αριθμός ακολουθίας δεν αυξάνει κατά 1 με κάθε τμήμα. Αυξάνεται με τον αριθμό των bytes των δεδομένων που αποστέλλονται. Επομένως, το μέγεθος του MSS δεν παίζει ρόλο – η μέγιστη τιμή του L ισούται με  $2^{32} \approx 4.19 \, \mathrm{Gbytes}$  .

β) Ο αριθμός των τμημάτων είναι  $\left| \frac{2^{32}}{110}\right| = 2.941,758$ 1460  $\left\lceil 2^{32} \right\rceil$  $\left| \frac{2}{1460} \right|$  = | 1460 | .

Σε κάθε τμήμα προστίθενται 66 bytes κεφαλίδας πράγμα που σημαίνει 66\*2941758 = 194,156,028 bytes κεφαλίδας. Άρα, ο συνολικός αριθμός των bytes που μεταδίδονται είναι  $2^{32} + 194,156,028 = 3,591 \times 10^7$  bits.

Άρα θα χρειαστούν 3.591 sec = 59 λεπτά για την μετάδοση ενός αρχείου μέσω μιας ζεύξης 10 Mbps.

#### **Άσκηση 2**

Ο υπολογιστής Α στέλνει ένα τεράστιο αρχείο στον υπολογιστή Β μέσω μιας σύνδεσης TCP. Σ' αυτήν την σύνδεση δεν υπάρχει απώλεια πακέτων και οι χρονομετρητές (timers) δεν λήγουν ποτέ. Συμβολίστε τον ρυθμό μετάδοσης της ζεύξης που συνδέει τον υπολογιστή Α στο διαδίκτυο με R bps. Υποθέστε ότι η διεργασία στον υπολογιστή Α είναι σε θέση να στέλνει δεδομένα στην TCP socket της, με ρυθμό S bps, όπου S = 10R. Ακόμη, υποθέστε ότι ο ενταμιευτής λήψης TCP είναι αρκετά μεγάλος, ώστε να χωρά όλο το αρχείο και ότι ο ενταμιευτής αποστολής μπορεί να κρατά μόνο 1% του αρχείου. Τι θα απέτρεπε την διεργασία στον υπολογιστή Α από το να στέλνει συνεχώς δεδομένα στην

TCP socket της με ρυθμό S bps; Ο έλεγχος ροής TCP; Ο έλεγχος συμφόρησης TCP; ή κάτι άλλο; Εξηγήστε.

#### **Λύση**

Στο πρόβλημα αυτό δεν υπάρχει κίνδυνος υπερχείλισης του ενταμιευτή λήψης καθώς είναι αρκετά μεγάλος, ώστε να χωρά όλο το αρχείο. Επίσης, επειδή δεν υπάρχουν απώλειες πακέτων και τα μηνύματα ACK επιστρέφουν πριν λήξουν οι χρονομετρητές, ο έλεγχος συμφόρησης TCP δεν περιορίζει τον αποστολέα. Παρόλα αυτά, η διεργασία στον υπολογιστή Α δεν μπορεί να στέλνει συνεχώς δεδομένα στην TCP socket της καθώς θα γεμίσει σχετικά σύντομα ο ενταμιευτής του αποστολέα. Σ' αυτή την περίπτωση η διεργασία θα αρχίσει να στέλνει δεδομένα με ρυθμό R << S.

#### **Άσκηση 3**

Θυμηθείτε το μακροσκοπικό μοντέλο της διεκπεραιωτικής ικανότητας του TCP. Στην χρονική περίοδο, που ο ρυθμός της σύνδεσης μεταβάλλεται από W / (2 . RTT) μέχρι W / RTT, χάνεται μόνο ένα πακέτο (στο τέλος της περιόδου).

α) Δείξτε ότι ο ρυθμός απώλειας (κλάσμα των απολεσθέντων πακέτων) ισούται με:

$$
L = \rho v \theta \mu \dot{\phi} \varsigma \ \alpha \pi \dot{\omega} \lambda \varepsilon \iota \alpha \varsigma = \frac{1}{\frac{3}{8}W^2 + \frac{3}{4}W}
$$

β) Χρησιμοποιήστε το παραπάνω αποτέλεσμα για να δείξετε ότι εάν μια σύνδεση έχει ρυθμό απώλειας L, τότε ο μέσος ρυθμός της δίδεται κατά προσέγγιση από τον τύπο: 1.22*MSS RTT L*

#### **Λύση**

α) Ο ρυθμός απώλειας, *L*, ισούται με τον λόγο του αριθμού των πακέτων που χάνονται προς τα πακέτα που μεταδίδονται. Σε έναν κύκλο χάνεται ένα πακέτο. Ο αριθμός των πακέτων που μεταδίδονται σε ένα κύκλο ισούται με:

$$
\frac{W}{2} + \left(\frac{W}{2} + 1\right) + \dots + W = \sum_{n=0}^{W/2} \left(\frac{W}{2} + n\right)
$$
  
=  $\left(\frac{W}{2} + 1\right) \frac{W}{2} + \sum_{n=0}^{W/2} n = \left(\frac{W}{2} + 1\right) \frac{W}{2} + \frac{W/2(W/2 + 1)}{2}$   
=  $\frac{W^2}{4} + \frac{W}{2} + \frac{W^2}{8} + \frac{W}{4} = \frac{3}{8} W^2 + \frac{3}{4} W$ 

Άρα ο ρυθμός απώλειας δίνεται από την σχέση:

$$
L = \frac{1}{\frac{3}{8}W^2 + \frac{3}{4}W}
$$

β) Για μεγάλο *W*,  $\frac{3}{6}W^2 >> \frac{3}{4}W$ 4 3 8  $\frac{3}{8}W^2 >> \frac{3}{4}W$ . Οπότε  $L \approx 8/3W^2$  ή *L W* 3  $\approx \sqrt{\frac{8}{25}}$ . Επομένως η μέση διεκπεραιωτική ικανότητα μιας σύνδεσης ισούται με (δείτε και σελ. 278, 6<sup>η</sup> ελληνική έκδοση):  $\frac{3}{2}W \cdot \frac{MSS}{2} = \frac{3}{2} \sqrt{\frac{8}{2}}$  $\frac{1}{4}W \cdot \frac{1}{RTT} = \frac{1}{4}\sqrt{\frac{3}{3}}$  $W \cdot \frac{MSS}{N} = \frac{3}{4} \sqrt{\frac{8}{35}} \cdot \frac{MSS}{N}$  $\overline{RTT} = \frac{1}{4} \sqrt{\frac{1}{3L} \cdot \frac{1}{RTT}}$  $\cdot \frac{MSS}{DST} = \frac{3}{4} \sqrt{\frac{8}{2L}} \cdot \frac{MSS}{DST}$  $RTT \cdot \sqrt{L}$ *MSS* .  $=\frac{1.22 \cdot MSS}{\sqrt{2}}$ .

**Σημείωση:** Χρησιμοποιώντας αυτό τον τύπο, μπορούμε να δούμε ότι για να επιτευχθεί διεκπεραιωτική ικανότητα 10 Gbps, ο αλγόριθμος ελέγχου συμφόρησης του σημερινού TCP μπορεί να ανεχθεί μόνο μια πιθανότητα απώλειας τμήματος 2·10–10 (ή ένα συμβάν απώλειας ανά 5,000,000,000 τμήματα)— έναν πολύ χαμηλό ρυθμό. Αυτή η παρατήρηση έχει οδηγήσει αρκετούς ερευνητές να ερευνήσουν νέες εκδόσεις του TCP, σχεδιασμένες ειδικά για τέτοια περιβάλλοντα υψηλών ταχυτήτων.

#### **Άσκηση 4**

Στην συζήτηση μας για το μέλλον του TCP στην Ενότητα 3.7 (σελ. 269, 6<sup>η</sup> ελληνική έκδοση), σημειώσαμε ότι για να επιτύχει μια διεκπεραιωτική ικανότητα 10 Gbps, το TCP μπορεί να ανεχθεί μια πιθανότητα απώλειας τμήματος μόνο 2· 10-10 (δηλ. ένα συμβάν απώλειας ανά 5.000.000.000 τμήματα). Δείξτε την παραγωγή των τιμών 2· 10<sup>-10</sup> (1 για κάθε 5.000.000.000) για τις τιμές RTT και MSS, που δώσαμε στην Ενότητα 3.7.

#### **Λύση**

Ας υποθέσουμε πακέτα μεγέθους 1500 byte και RTT = 100 ms. Από την εξίσωση της διεκπεραιωτικής ικανότητας του TCP (σελ. 279, 6<sup>η</sup> έκδοση), έχουμε:

> 10 Gbps = 1.22 \* (1500\*8 bits) / (.1 sec \* srqt(L)), ή sqrt(L) = 14640 bits / (10 $^{\circ}$  bits) = 0.00001464, ή  $L = 2.14 * 10<sup>-10</sup>$

#### **Άσκηση 5**

Έστω μια οντότητα του επιπέδου εφαρμογής που θέλει να στείλει ένα μήνυμα L bytes στην ομότιμη διαδικασία, χρησιμοποιώντας μια υπάρχουσα σύνδεση TCP. Το τμήμα TCP αποτελείται από το μήνυμα συν 20 bytes κεφαλίδας. Το τμήμα ενθυλακώνεται σ' έ να πακέτο IPv4 το οποίο έχει επιπρόσθετα 20 bytes κεφαλίδας. Το πακέτο IPv4 ενθυλακώνεται σ' ένα πλαίσιο Ethernet το οποίο έχει 18 bytes κεφαλίδας και ουράς (trailer). Τι ποσοστό των bits που μεταδίδονται στο φυσικό επίπεδο αντιστοιχούν σε πληροφορία, αν L = 100 bytes, 500 bytes, 1000 bytes;

#### **Λύση**

Το TCP/IPv4 over Ethernet επιτρέπει πλαίσια με ωφέλιμο μέγεθοςa (payload) έως 1460 bytes. Άρα, οι τιμές L = 100, 500 και 1000 bytes είναι εντός του παραπάνω ορίου. Λόγω των παρακάτω κεφαλίδων:

- TCP: 20 bytes
- IPv4: 20 bytes
- Ethernet: 18 bytes (μαζί με την ουρά (trailer))

έχουμε:

- L = 100 bytes, 100/158 = 63% απόδοση (efficiency).
- L = 500 bytes, 500/558 = 90% απόδοση.
- L = 1000 bytes, 1000/1058 = 95% απόδοση.

#### **Άσκηση 6**

Ας υποθέσουμε ότι πρόκειται να μεταδώσουμε ένα αρχείο MP3 μεγέθους 1.5 Μbyte μέσω TCP/IPv4. Αν το συνολικό μέγεθος ενός datagram είναι 1500 byte, να υπολογιστεί: α) ο αριθμός των datagrams που απαιτούνται για την μετάδοση αυτή και β) το overhead που προκύπτει εξαιτίας του τεμαχισμού (segmentation) του αρχείου σε datagrams.

#### **Λύση**

1500 - 20 -20 = 1460 bytes (20 bytes είναι η κεφαλίδα TCP και άλλα 20 bytes η κεφαλίδα IPv4)

1.5 Mbyte / 1460 byte = 1027.4, επομένως απαιτούνται 1028 datagrams για την μετάδοση του αρχείου.

Overhead =  $((1028 \times 1500 - 1.5M)/1.5M) \times 100 = 2.8\%$ 

#### **Άσκηση 7**

Έστω T<sub>t</sub> ο αναμενόμενος χρόνος μετάδοσης για την αποστολή ενός πλαισίου και T<sub>f</sub> ο χρόνος αποστολής πλαισίου επιβεβαίωσης (θετικής ή αρνητικής). Έστω Τ<sub>α</sub> ο αναμενόμενος χρόνος διάδοσης και επεξεργασίας ανά κατεύθυνση (ο ίδιος για κάθε κατεύθυνση). Βρείτε τον μέσο χρόνο T μεταξύ διαδοχικών μεταδόσεων πλαισίων σε ένα σύστημα stop-and-wait. Υποθέστε ότι p<sub>t</sub> είναι η πιθανότητα λάθους σε πλαίσιο δεδομένων και p<sub>f</sub> είναι η πιθανότητα λάθους σε πλαίσιο επιβεβαίωσης.

#### **Λύση**

Η πιθανότητα ορθής μετάδοσης του πλαισίου δεδομένων και του πλαισίου επιβεβαίωσης είναι (1- pt) (1- pf). Αυτή η πιθανότητα χαρακτηρίζει μία επιτυχημένη προσπάθεια μετάδοσης ενός πλαισίου και απρόσκοπτης εξέλιξης του πρωτοκόλλου stop-and-wait. Ο κάθε κύκλος του πρωτοκόλλου (από τη μετάδοση μέχρι τη λήψη κάποιας επιβεβαίωσης ή την εκπνοή του σχετικού χρονομετρητή) κοστίζει χρονικά T<sub>t</sub>+T<sub>t</sub>+2T<sub>d</sub>. Αυτή η καθυστέρηση επαναλαμβάνεται (από την αρχική προσπάθεια μετάδοσης του πλαισίου) μέχρι να υπάρχει «επιτυχής» κύκλος, δλδ το ενδεχόμενο στο οποίο αποδώσαμε πιθανότητα (1-  $p_t$ ) (1-  $p_f$ ). Το πλήθος των δοκιμών (κύκλων διάρκειας T<sub>t</sub>+T<sub>f</sub>+2T<sub>d</sub>) μέχρι την πραγματοποίηση του επιθυμητού μοντελοποιείται μέσω της γεωμετρικής κατανομής. Το μέσο πλήθος αυτών των δοκιμών είναι ο αντίστροφος της πιθανότητας του ευνοϊκού ενδεχομένου [(1- pt) (1- p<sub>f</sub>)]<sup>-1</sup>. Αν πολλαπλασιάσουμε τον παράγοντα αυτό με τη διάρκεια ενός κύκλου, παίρνουμε τη ζητούμενη διάρκεια από την πρώτη δοκιμή μετάδοσης ενός πλαισίου μέχρι τη λήψη της θετικής επιβεβαίωσης για το ίδιο πλαίσιο. Αυτός είναι και ο ζητούμενος, από την άσκηση, χρόνος.

#### **Άσκηση 8**

Θεωρήστε μία τηλεπικοινωνιακή ζεύξη με ομοαξονικό καλώδιο. Εφαρμόζεται το πρωτόκολλο stopand-wait και ο ζητούμενος λόγος χρόνου διάδοσης προς χρόνο μετάδοσης (Δ/Μ) είναι 10. Ο ρυθμός μετάδοσης είναι 10 Mbps και τα πλαίσια έχουν μήκος 80 bits. (α) Να προσδιορίσετε την απόδοση της συγκεκριμένης ζεύξης. (β) Να προσδιορίσετε το μήκος της ζεύξης.

#### **Λύση**

α) Στο πρωτόκολλο Stop-and-Wait η απόδοση ορίζεται σαν το πηλίκο του χρόνου μετάδοσης ενός πλαισίου προς το χρόνο μετάδοσης, διάδοσης, μετάδοσης επιβεβαίωσης και διάδοσης.

$$
\Delta / M = 10 \Rightarrow \Delta = 10 \cdot M \Rightarrow \Delta = 10 \cdot \frac{80 bits}{10^7 bps} \Rightarrow \Delta = 8 \cdot 10^{-5} s
$$

Η απόδοση (n) υπολογίζεται ως εξής:

υπολογίζεται ως εξής: $8 \cdot 10^{-6}$  8 · 10<sup>-6</sup> 8 · 10<sup>-1</sup> η (n) υπολογίζεται ως εξής:<br>
<u>8·10<sup>-6</sup> + 2·8·10<sup>-5</sup> =  $\frac{8 \cdot 10^{-6}}{16 \cdot 10^{-6} + 16 \cdot 10^{-5}} = \frac{8 \cdot 10^{-6}}{16 \cdot 10^{-6} + 16 \cdot 10^{-5}} = \frac{8 \cdot 10^{-1}}{16 \cdot 10^{-1} + 16} = \frac{.8}{17.6} = .04545$ </u> πόδοση (n) υπολογίζεται ως εξής:<br>  $\frac{8 \cdot 10^{-6}}{2 \cdot 8 \cdot 10^{-6} + 2 \cdot 8 \cdot 10^{-5}} = \frac{8 \cdot 10^{-6}}{16 \cdot 10^{-6} + 16 \cdot 10^{-5}} = \frac{8 \cdot 10^{-6}}{16 \cdot 10^{-6} + 16 \cdot 10^{-5}} = \frac{8 \cdot 10^{-1}}{16 \cdot 10^{-1} + 16} = \frac{8}{17.6}$ Η απόδοση (n) υπολογίζεται ως εξής:<br> *n* =  $\frac{8 \cdot 10^{-6}}{2 \cdot 9 \cdot 10^{-6} + 10^{-6}}$  =  $\frac{8 \cdot 10^{-6}}{2 \cdot 9 \cdot 10^{-6} + 10^{-6} + 10^{-6}}$  =  $\frac{8 \cdot 10^{-6}}{2 \cdot 10^{-6} + 10^{-6} + 10^{-6} + 10^{-6} + 10^{-6}}$  =  $\frac{8 \cdot 10^{-1}}{2 \cdot 10^{-6} + 10^{-6} + 10^{-6} +$ απόδοση (n) υπολογίζεται ως εξής:<br>=  $\frac{8 \cdot 10^{-6}}{2 \cdot 8 \cdot 10^{-6} + 2 \cdot 8 \cdot 10^{-5}} = \frac{8 \cdot 10^{-6}}{16 \cdot 10^{-6} + 16 \cdot 10^{-5}} = \frac{8 \cdot 10^{-6}}{16 \cdot 10^{-6} + 16 \cdot 10^{-5}} = \frac{8 \cdot 10^{-1}}{16 \cdot 10^{-1} + 16} = \frac{.8}{17.6} = .04545$ όδοση (n) υπολογίζεται ως εξής:<br>  $\frac{8 \cdot 10^{-6}}{8 \cdot 10^{-6} + 2 \cdot 8 \cdot 10^{-5}} = \frac{8 \cdot 10^{-6}}{16 \cdot 10^{-6} + 16 \cdot 10^{-5}} = \frac{8 \cdot 10^{-6}}{16 \cdot 10^{-6} + 16 \cdot 10^{-5}} = \frac{8 \cdot 10^{-1}}{16 \cdot 10^{-1} + 16} = \frac{.8}{17.6} = .0$ 

β) Για το μήκος της ζεύξης (L) πολλαπλασιάζουμε το χρόνο Δ με τη ταχύτητα διάδοσης στο ομοαξονικό καλώδιο:

$$
L = \Delta \cdot 2 \cdot 10^8 m / s = 8 \cdot 10^{-5} s \cdot 2 \cdot 10^8 m / s = 16 \cdot 10^3 m
$$

Οι αποδόσεις όταν ο λόγος Δ/Μ μεταβληθεί από το 10 στο 8, 6, 4, 2 γίνονται 5.6%, 7%, 10% και 17%.

#### **Άσκηση 9**

Θεωρήστε ένα WWW browser και ένα server που συνδέονται μεταξύ τους μέσω ζεύξης ρυθμού R. Υποθέστε ότι ο browser θέλει να ανακτήσει ένα αντικείμενο του οποίου το μέγεθος είναι (ακριβώς) ίσο με 15∙S, όπου S το μέγιστο μέγεθος τμήματος (MSS). Ο χρόνος round-trip μεταξύ browser και server είναι σταθερός (RTT). Χωρίς να υπολογίσετε επιβαρύνσεις για τις επικεφαλίδες των πρωτοκόλλων να προσδιορίσετε το χρόνο που απαιτείται για την ανάκτηση του αντικειμένου (συμπεριλαμβανομένου του χρόνου εγκατάστασης TCP σύνδεσης) όταν (i) 4S/R>S/R+RTT>2S/R, (ii) S/R+RTT>4S/R, (iii) S/R>RTT.

#### **Λύση**

Το παρακάτω διάγραμμα παρουσιάζει την εξέλιξη της επικοινωνίας TCP στη φάση της αργής εκκίνησης.

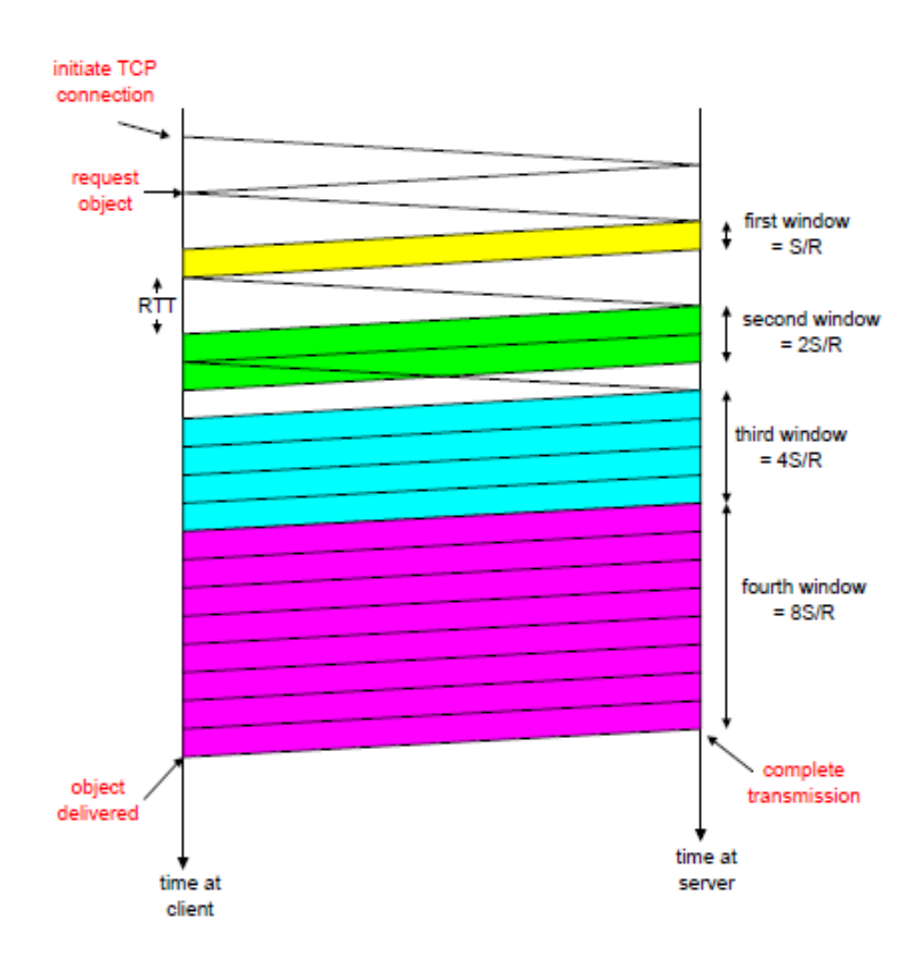

Για τις υποθέσεις του προβλήματος έχουμε, για τη συνολική καθυστέρηση:

- (α) RTT+RTT+S/R+RTT+S/R+RTT+12S/R = 4RTT + 14S/R
- (β) RTT+RTT+S/R+RTT+S/R+RTT+S/R+RTT+8S/R = 5RTT + 11S/R
- (γ) RTT+RTT+S/R+RTT+14S/R=3RTT + 15S/R

#### **Άσκηση 10**

Στην άσκηση αυτή θα μελετήσουμε τον αλγόριθμο ελέγχου συμφόρησης TCP new Reno.

Το πακέτο στο Στρώμα Μεταφοράς του Διαδικτύου λέγεται "**segment**".

Έστω ότι το αρχικό **Sequence Number** (του πρώτου segment που μεταδίδει ο Host A στον Host B) είναι 10, και η σύνδεση TCP έχει αρχικό παράθυρο συμφόρησης (**cwnd**) ίσο με 1 MSS=10 bytes, δηλαδή στον Host A, η αρχική τιμή του cwnd=1.

Επίσης, στην αρχή ο Host A βρίσκεται στην κατάσταση **slow-start,** με αρχική τιμή Threshold = 4.

Ο αλγόριθμος ελέγχου συμφόρησης TCP Reno/New Reno:

- Όταν βρισκόμαστε σε κατάσταση **slow-start,** σε κάθε λήψη νέου ACK θέτουμε cwnd=cwnd+1 (οπότε προκύπτει διπλασιασμός της τιμής του cwnd σε κάθε RTT - Round Trip Time).
- Αν cwnd > Threshold, μεταβαίνουμε στην κατάσταση **congestion avoidance**, κατά την οποία σε κάθε λήψη νέου ACK, το cwnd αυξάνεται κατά 1/cwnd (οπότε σε κάθε RTT το cwnd αυξάνεται κατά 1).
- Αν η κατάσταση του TCP new Reno είναι **slow-start** ή **congestion avoidance** και συμβεί timeout (λήξη χρόνου αναμονής ACK), μεταβαίνουμε σε κατάσταση **slow-start,** θέτοντας Threshold = cwnd/2 και cwnd = 1.
- Αν η κατάσταση είναι **slow-start** ή **congestion avoidance** και συμβεί λήψη διπλότυπου (duplicate - πανομοιότυπου) ACK τρεις συνεχόμενες φορές, θεωρούμε ότι εχάθη το segment, το οποίο και μεταδίδομε ξανά, θέτοντας Threshold = cwnd/2 και cwnd = Threshold+3 (στο TCP Reno έχομε cwnd = Threshold). Ακολούθως, μεταβαίνουμε σε κατάσταση **fast retransmission / fast recovery**, στην οποία αν λάβουμε διπλότυπο ACK, θέτουμε cwnd=cwnd+1 και μεταδίδουμε segment αν επιτρέπεται από το μέγεθος του cwnd.
- Ευρισκόμενοι σε κατάσταση **fast recovery,** αν λάβουμε νέο ACK (όχι διπλότυπο), μεταβαίνουμε σε κατάσταση **congestion avoidance** θέτοντας cwnd=Threshold, ενώ αν συμβεί timeout, μεταβαίνουμε στην κατάσταση **slow-start,** θέτοντας cwnd=1.

To σχήμα 1 (κατωτέρω), απεικονίζει ένα σενάριο εφαρμογής του αλγορίθμου ελέγχου συμφόρησης "TCP Reno", και ζητείται να προσδιοριστούν οι τιμές Threshold και congestion window (cwnd) καθώς και η κατάσταση στην οποία βρίσκεται ο αλγόριθμος σε διάφορες χρονικές στιγμές *t<sup>k</sup>* (*k*=1,2, …,47).

Συγκεκριμένα, ζητείται:

α) Να συμπληρωθεί ο παρακάτω πίνακας με τις διάφορες παραμέτρους του TCP new Reno σε κάθε γύρο μετάδοσης - σε κάθε γύρο μετάδοσης αλλάζει η τιμή του cwnd (ως υπόδειξη, η πρώτη γραμμή του πίνακα είναι συμπληρωμένη).

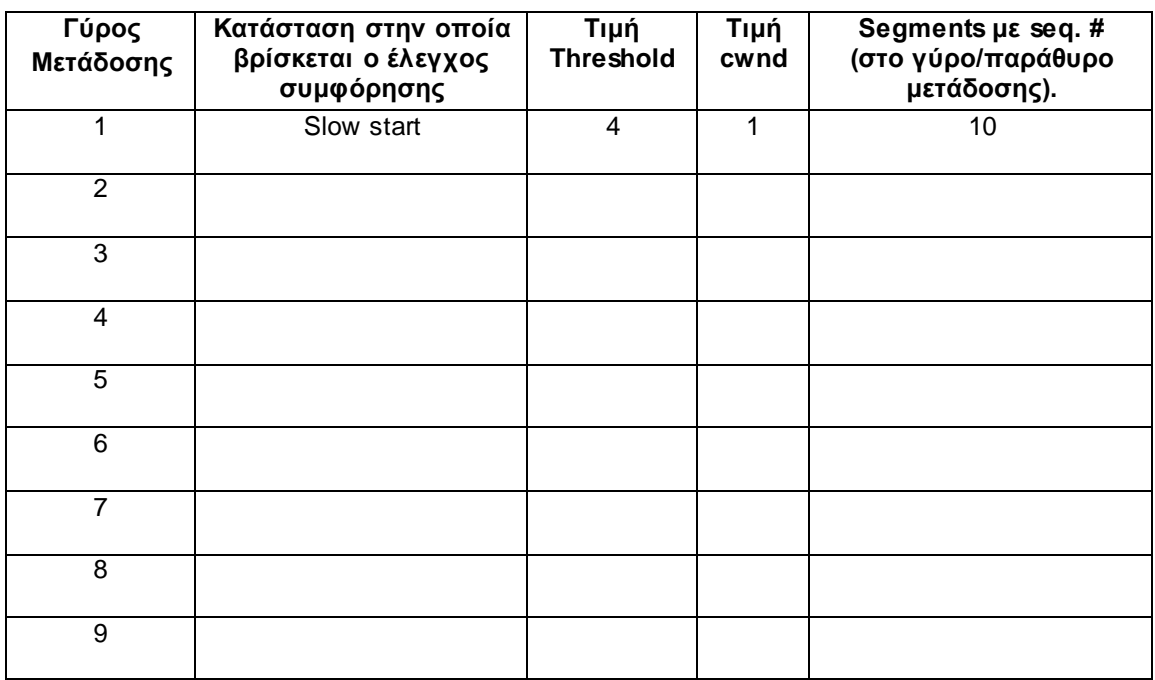

β) Να γίνει η γραφική παράσταση της τιμής cwnd, συναρτήσει του Γύρου Μετάδοσης.

γ) Να βρεθεί η τιμή του Threshold καιτου cwnd τις χρονικές στιγμές *tk*, όπου *k*=5, 6, 11, 15, 25, 30, 45.

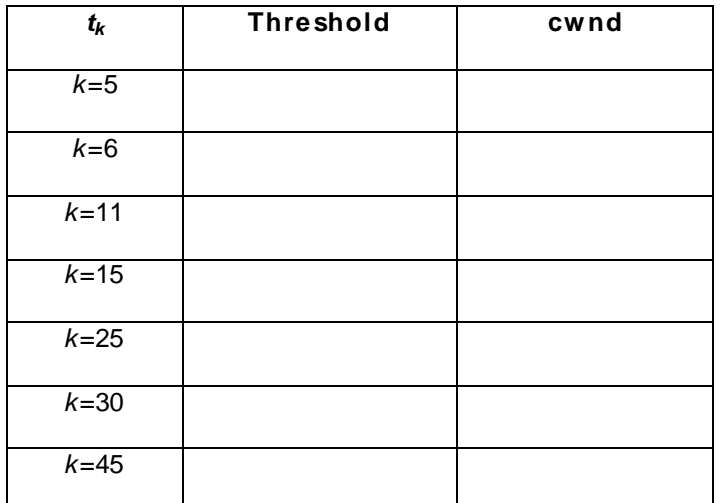

*Υπόδειξη:* Είναι δυνατόν να έχουμε μη ακέραιες τιμές του cwnd όταν δεν έχει ολοκληρωθεί το RTT.

δ) Να υπολογίσετε τη διεκπεραιωτική ικανότητα (throughput) της σύνδεσης TCP σε ΚB/s (Kbytes/sec), αν  $t_1=0$  s και  $t_{47}=1$  s.

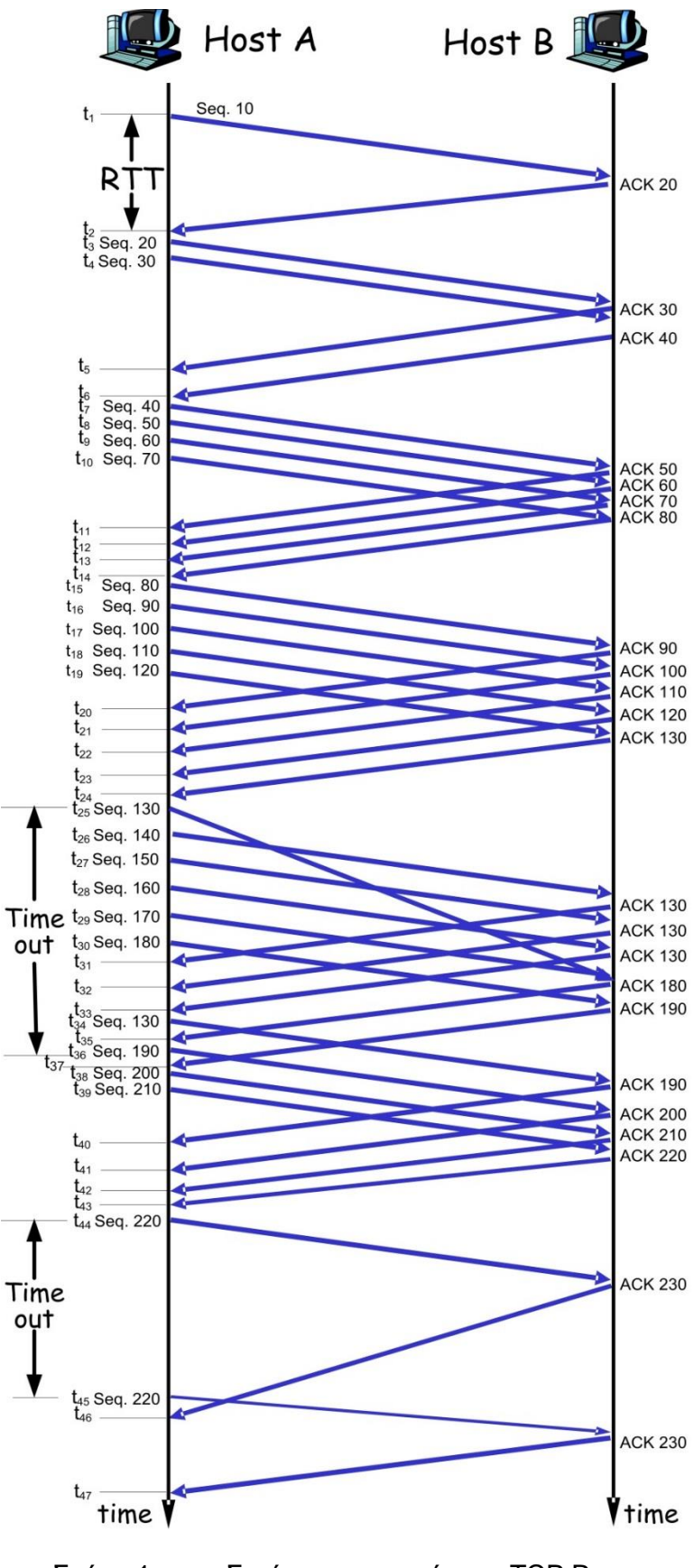

Σχήμα 1: Σενάριο εφαρμογής του TCP Reno.

## **Λύση**

#### α)

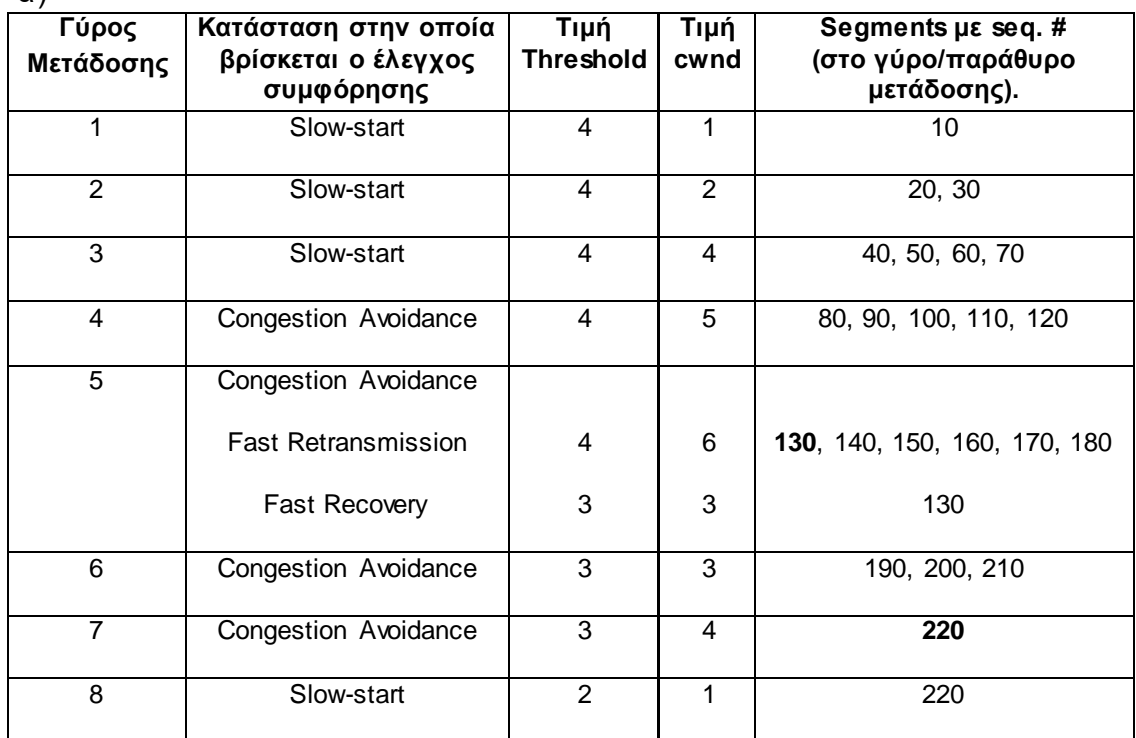

Στον Γύρο 6 γίνεται επαναμετάδοση του 130 (cwnd = Threshold = 3, φάση fast recovery στο TCP Reno) αλλά αμέσως μετά λήψη νέου ACK οπότε περνάμε στην Congestion Avoidance με cwnd = Threshold = 3.

β)

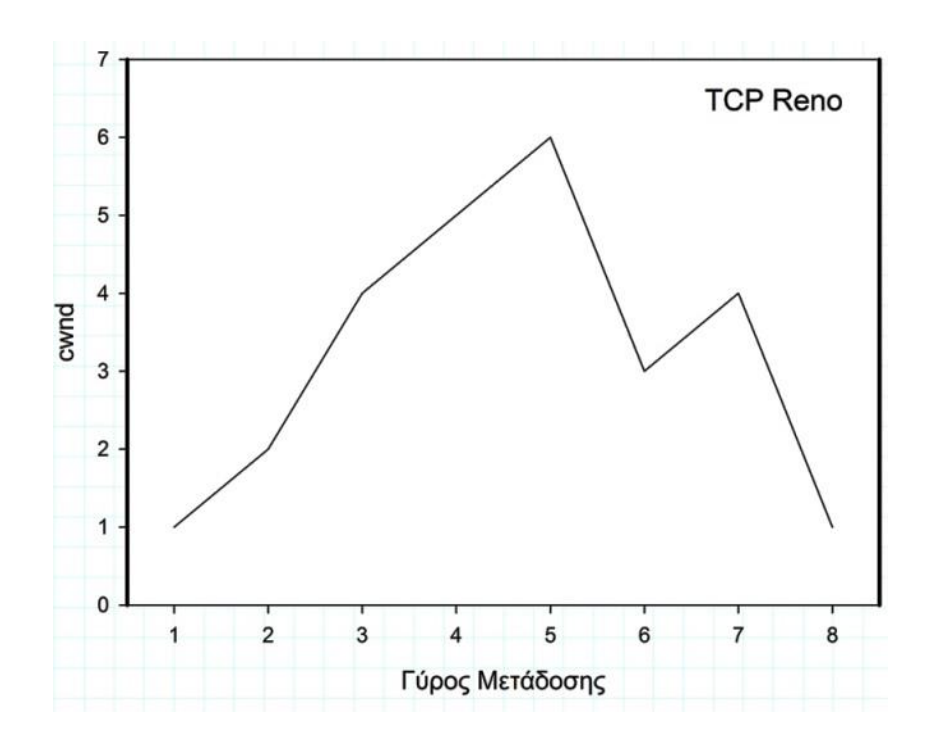

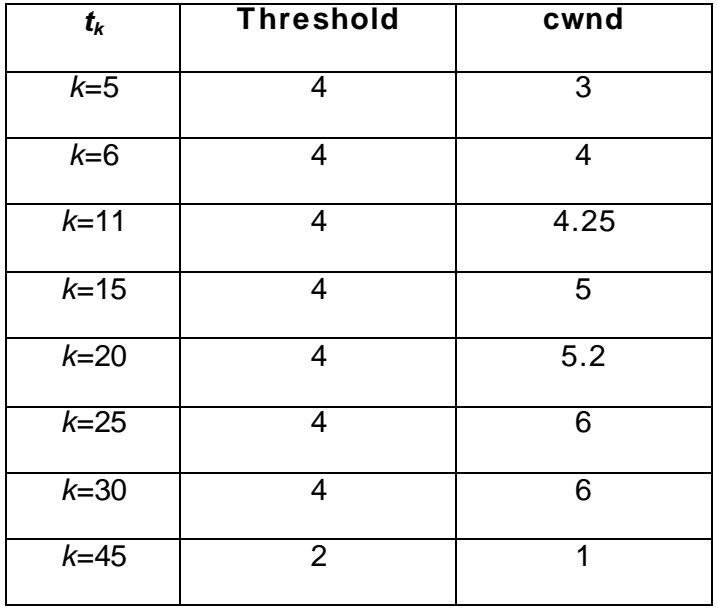

δ) Στο χρονικό διάστημα  $t_{47}$  -  $t_1$  = 1 s, πομπός μετέδωσε 220 bytes, κάνοντας 2 επαναμεταδόσεις, δηλ. συνολικά μετέδωσε 240 bytes. Επομένως η διεκπεραιωτική ικανότητα (throughput) της σύνδεσης TCP σε ΚB/s (Kbytes/sec) είναι: **0,24 KB/s.**

(Το «ωφέλιμο» throughput της σύνδεσης (που μπορούμε να το ονομάσουμε Goodput) αντιστοιχεί στα 220 Bytes και είναι 0,22 KB/s.)

#### **Άσκηση 11**

Θεωρείστε το σχήμα 2. Υποθέτωντας ότι το πρωτόκολλο, που έχει αυτή την συμπεριφορά παραπάνω είναι το TCP Reno (όχι new Reno), απαντήστε στις παρακάτω ερωτήσεις. Σε όλες τις περιπτώσεις πρέπει να κάνετε μια συνοπτική συζήτηση δικαιολογώντας την απάντηση σας.

α) Προσδιορίστε τα χρονικά διαστήματα, που λειτουργεί η αργή εκκίνηση TCP (TCP slow start).

β) Προσδιορίστε τα χρονικά διαστήματα, που λειτουργεί η αποφυγή συμφόρησης TCP (TCP congestion avoidance).

γ) Μετά από τον 16° γύρο μετάδοσης, η απώλεια πακέτου ανιχνεύεται από μια τριάδα διπλοτύπων ACK ή από μια λήξη χρόνου;

δ) Μετά από τον 22° γύρο μετάδοσης, η απώλεια πακέτου ανιχνεύεται από μια τριάδα διπλοτύπων ACK ή από μια λήξη χρόνου;

ε) Ποια είναι η αρχική τιμή της ssthresh στον πρώτο γύρο μετάδοσης;

στ) Ποια είναι η τιμή της ssthresh στον 18° γύρο μετάδοσης;

ζ) Ποια είναι η τιμή της ssthresh στον 24° γύρο μετάδοσης;

η) Κατά την διάρκεια ποιου γύρου μετάδοσης στέλνεται το 70° τμήμα;

θ) Υποθέτοντας ότι μια απώλεια πακέτου ανιχνεύεται μετά τον 26° γύρο από την λήψη ενός τριπλού διπλότυπου ACK, ποιες θα είναι οι τιμές του μεγέθους παραθύρου συμφόρησης και της ssthresh;

ι) Υποθέστε ότι χρησιμοποιείται το πρωτόκολλο TCP Tahoe (αντί του TCP Reno) και υποθέστε ότι μια τριάδα διπλοτύπων ACK λαμβάνεται στον 16° γύρο. Ποια είναι η τιμή της ssthresh και το μέγεθος του παραθύρου συμφόρησης στον 19 $^{\circ}$  γύρο;

κ) Υποθέστε πάλι ότι χρησιμοποιείται το TCP Tahoe και ότι υπάρχει ένα συμβάν λήξης χρόνου στον 22° γύρο. Πόσα πακέτα έχουν σταλεί απ' τον 17° γύρο μέχρι τον 22° γύρο συμπεριλαμβανομένων και αυτών των δύο γύρων;

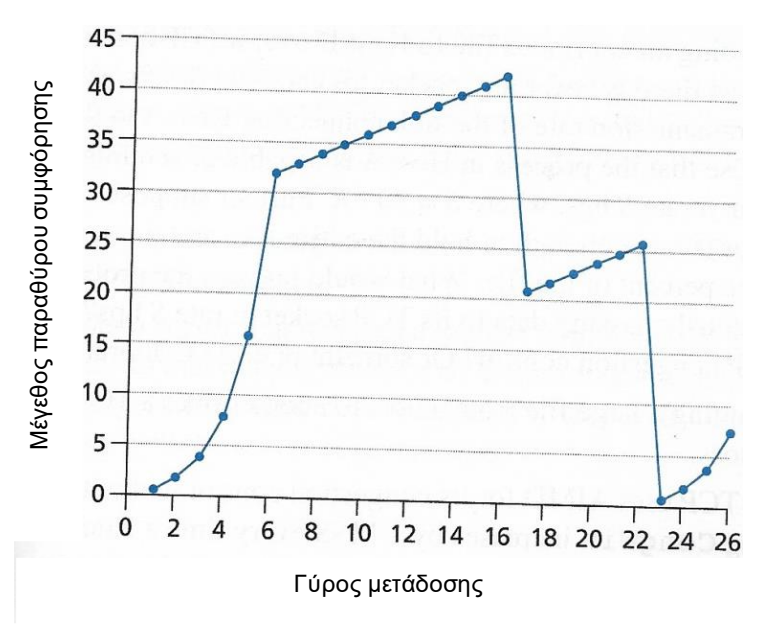

**Σχήμα 2:** Το μέγεθος του παραθύρου TCP ως συνάρτηση του χρόνου

#### **Λύση**

**α**) Η αργή εκκίνηση TCP λειτουργεί στα διαστήματα [1,6] και [23,26]

β) Η αποφυγή συμφόρησης TCP λειτουργεί στα διαστήματα [6,16] και [17,22]

γ) Μετά από τον 16° γύρο μετάδοσης, η απώλεια πακέτου ανιχνεύεται από μια τριάδα διπλότυπων ACK. Αν υπήρχε λήξη χρόνου, το παράθυρο συμφόρησης θα γινόταν 1.

δ) Μετά τον 22° γύρο μετάδοσης, η απώλεια πακέτου ανιχνεύεται από μια λήξη χρόνου, οπότε το παράθυρο συμφόρησης γίνεται 1.

ε) Το κατώφλι είναι αρχικά 32, αφού στην τιμή αυτή σταματάει η αργή εκκίνηση και ξεκινάει η αποφυγή συμφόρησης.

στ) Το κατώφλι έχει τιμή ίση με την μισή τιμή του παραθύρου συμφόρησης όταν ανιχνευθεί απώλεια πακέτου. Όταν ανιχνευθεί απώλεια κατά τον 16° γύρο, το παράθυρο συμφόρησης είναι 42. Επομένως, το κατώφλι γίνεται 21 στον 18° γύρο μετάδοσης.

ζ) Το κατώφλι έχει τιμή ίση με την μισή τιμή του παραθύρου συμφόρησης όταν ανιχνευθεί απώλεια πακέτου. Όταν ανιχνευθεί απώλεια κατά τον 22° γύρο, το παράθυρο συμφόρησης είναι 26. Επομένως, το κατώφλι γίνεται 13 στον 24° γύρο μετάδοσης.

η) Κατά την διάρκεια του 1<sup>ου</sup> γύρου μεταδίδεται το πακέτο 1. Τα πακέτα 2-3 μεταδίδονται στον 2<sup>ο</sup> γύρο μετάδοσης. Τα πακέτα 4-7 μεταδίδονται στον 3° γύρο μετάδοσης. Τα πακέτα 8-15 μεταδίδονται στον 4° γύρο μετάδοσης. Τα πακέτα 16-31 μεταδίδονται στον 5° γύρο μετάδοσης. Τα πακέτα 32-63 μεταδίδονται στον 6° γύρο μετάδοσης. Τα πακέτα 64 – 96 μεταδίδονται στον 7° γύρο μετάδοσης. Επομένως, το πακέτο 70 μεταδίδεται στον 7° γύρο μετάδοσης.

θ) Οι τιμές του παραθύρου συμφόρησης και του κατωφλίου θα είναι οι μισές από εκείνη (8) που υπήρχε όταν συνέβει απώλεια πακέτου. Άρα, η νέα τιμή θα είναι 4.

ι) Η τιμή του κατωφλίου είναι 21 και του παραθύρου συμφόρησης 4.

κ) 17<sup>ος</sup> γύρος, 1 πακέτο. 18<sup>ος</sup> γύρος, 2 πακέτα. 19<sup>ος</sup> γύρος, 4 πακέτα. 20<sup>ος</sup> γύρος, 8 πακέτα. 21<sup>ος</sup> γύρος, 16 πακέτα. 22ος γύρος, 21 πακέτα. Άρα, ο συνολικός αριθμός είναι 52 πακέτα.

#### **Άσκηση 12**

Θεωρούμε δύο κόμβους Χ, Υ οι οποίοι συνδέονται μέσω μιας ζεύξης 2.4 Gbps και καθυστέρησης RTT = 100 ms. Στην ζεύξη αυτή, υλοποιείται μια επέκταση του TCP στην οποία δεν υπάρχει άνω όριο στο μέγεθος του παραθύρου συμφόρησης. Χρησιμοποιούμε την επέκταση αυτή για την μεταφορά, από τον κόμβο Χ στον κόμβο Υ, ενός αρχείου μεγέθους 10 ΜΒ (θεωρείστε ότι 1 ΜΒ = 1024 ΚΒ και 1 ΚΒ = 1024 Β). Υποθέτουμε ότι το μέγιστο μήκος μηνύματος (Maximum Segment Size) είναι 1 ΚΒ, ενώ δεν υπάρχει συμφόρηση και απώλεια πακέτων. Ο χρόνος χωρίζεται σε κύκλους μετάδοσης όπου κάθε κύκλος ισούται με 1 RTT. Την χρονική στιγμή 1, ο κόμβος Χ στέλνει το πρώτο πακέτο προς τον Υ.

α) Να συμπληρωθεί ο παρακάτω πίνακας όπου θα αναφέρετε πόσοι κύκλοι μετάδοσης απαιτούνται μέχρι το μέγεθος του παραθύρου συμφόρησης (Congestion Window – CW) να γίνει 1 ΜΒ και πόσα ΚΒ έχουν συνολικά μεταδοθεί σε κάθε κύκλο.

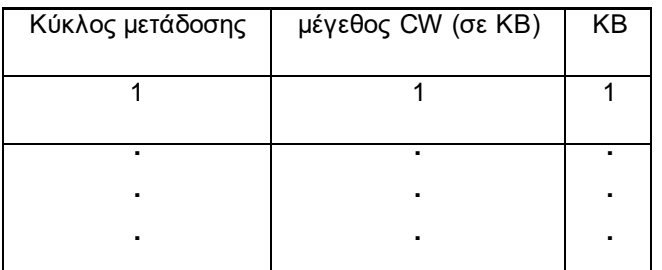

β) Πόσοι κύκλοι μετάδοσης απαιτούνται για την αποστολή του αρχείου;

γ) Αν ο χρόνος αποστολής του αρχείου δίνεται από το γινόμενο του αριθμού των κύκλων μετάδοσης επί την καθυστέρηση της ζεύξης, ποια είναι η διεκπεραιωτική ικανότητα (effective throughput) της ζεύξης σε Mbps;

δ) Ποιο είναι το ποσοστό αξιοποίησης του εύρους ζώνης της ζεύξης;

#### **Λύση**

α, β)

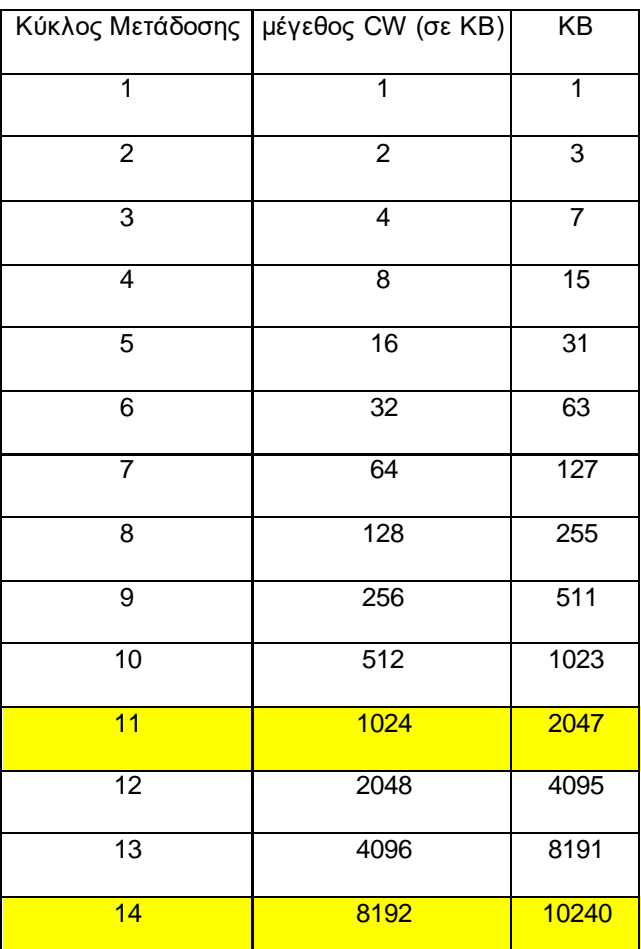

Μετά από 10 RTT, θα έχουν μεταδοθεί 1023KB = 1MB − 1KB και το μέγεθος του παραθύρου θα γίνει 1MB = 1024 ΚΒ. Η αποστολή του αρχείου θα γίνει σε 14 RTTs.

γ) Εφόσον απαιτούνται 1.4 s (14 RTTs \* 100 ms) για την μετάδοση του αρχείου, η διεκπεραιωτική ικανότητα είναι ίση με: 10MB / 1.4s = 10485760 bytes / 1.4 s = 83886080 bits /1.4s = 59.9 Mbps.

δ) Το ποσοστό του εύρους ζώνης που χρησιμοποιείται είναι 59.9 Mbps / 2.4 Gbps = 2.5% του διαθέσιμου εύρους ζώνης της ζεύξης.

#### **Άσκηση 13**

Θεωρούμε την σύνδεση TCP μεταξύ δύο κόμβων Χ και Υ, οι οποίοι εφαρμόζουν «γρήγορη επαναμετάδοση» και «γρήγορη ανάκαμψη». Ο κόμβος Χ πρόκειται να μεταδώσει ένα αρχείο 600 ΚΒ στον κόμβο Υ, όπου 1 ΚΒ = 1024 Β. Υποθέτουμε ότι το μέγιστο μήκος μηνύματος (Maximum Segment Size – MSS) είναι 512 Β ενώ το αρχικό κατώφλι (threshold) είναι ορισμένο στα 64 ΚΒ. Ο χρόνος χωρίζεται σε κύκλους μετάδοσης όπου κάθε κύκλος ισούται με 1 RTT. Την χρονική στιγμή 1, ο κόμβος Χ στέλνει το πρώτο πακέτο προς τον Υ. Κατά την διάρκεια του κύκλου μετάδοσης 9, ο κόμβος Χ λαμβάνει τρία διπλότυπα μηνύματα επιβεβαίωσης (duplicate ACKs).

α) Να δείξετε, μέσω διαγράμματος, πως μεταβάλλεται το μέγεθος του παραθύρου συμφόρησης (σε bytes) καθ' όλη την διάρκεια της μετάδοσης συναρτήσει των κύκλων μετάδοσης.

**Υπόδειξη για το ερώτημα α:** Ο άξονας των Χ να αποτελείται από τα σημεία 1, 2, 3 … όπου το 1 εκφράζει τον πρώτο κύκλο μετάδοσης, το 2 τον δεύτερο κύκλο μετάδοσης κτλ.

β) Να αναφέρετε πόσοι κύκλοι μετάδοσης απαιτούνται για την ολοκλήρωση της μετάδοσης του αρχείου των 600 ΚΒ και πόσα bytes μεταδίδονται σε κάθε κύκλο.

γ) Να υποδείξετε τα διαστήματα «αργής εκκίνησης» (slow start) και «αποφυγής συμφόρησης» (congestion avoidance).

#### **Λύση**

α)

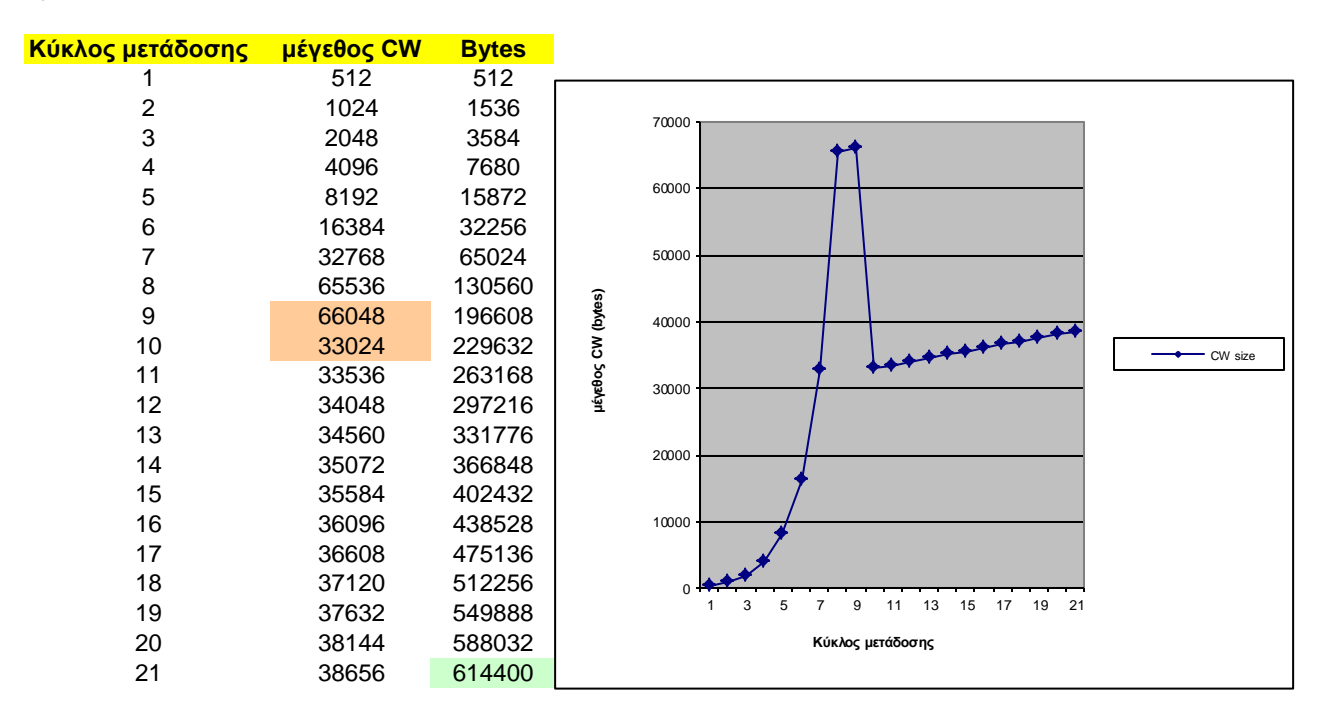

#### β, γ)

Διάστημα «αργής εκκίνησης» εμφανίζεται μεταξύ των σημείων 1-8 ενώ διάστημα «αποφυγής συμφόρησης» εμφανίζεται μεταξύ των σημείων 8-9 και 10-21.

#### **Άσκηση 14**

Θεωρούμε έναν απλό αλγόριθμο ελέγχου συμφόρησης που δεν χρησιμοποιεί αργή εκκίνηση, αλλά μόνο γραμμική αύξηση και πολλαπλασιαστική μείωση. Ο αλγόριθμος αυτός λειτουργεί με μονάδες τμημάτων (segments) αντί για bytes, ενώ κάθε σύνδεση έχει αρχικό παράθυρο συμφόρησης ίσο με ένα τμήμα. Υποθέστε ότι: 1) όταν στέλνεται μια ομάδα τμημάτων επιστρέφεται μόνο ένα ACK (cumulative acknowledgement) και 2) όταν χαθεί ένα τμήμα από μια ομάδα τμημάτων πρέπει να επαναμεταδοθούν όλα τα επιμέρους τμήματα της ομάδας.

α) 1) Να συμπληρωθεί ο παρακάτω πίνακας όπου θα αναφέρετε τους χρόνους μετάβασης και επιστροφής (αριθμός RTT), το μέγεθος του παραθύρου συμφόρησης (CW, σε τμήματα) και τα τμήματα που μεταδίδονται σε κάθε RTT, με δεδομένο ότι χάνονται τα τμήματα 7, 21, 33 και ότι απαιτείται η επιτυχής μετάδοση 44 τμημάτων. 2) Να γίνει η γραφική παράσταση του μεγέθους CW, συναρτήσει του RTT.

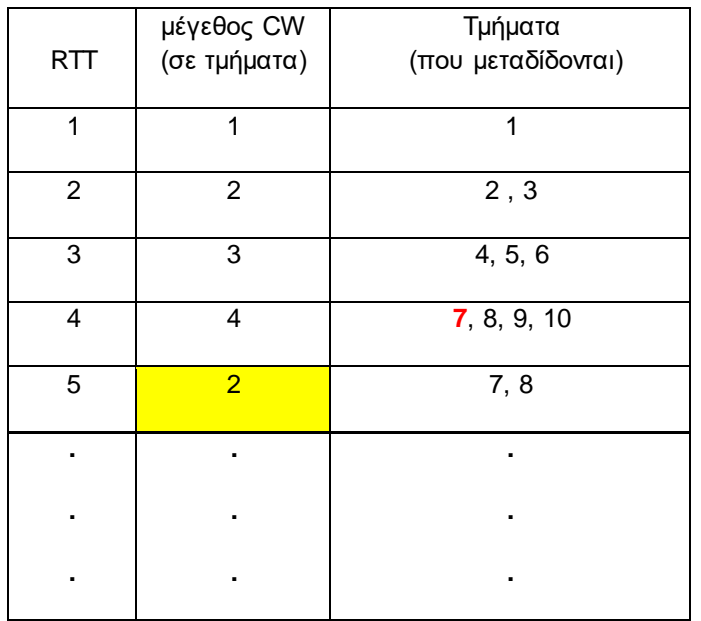

β) Υπολογίστε, σε KB/s, την διεκπεραιωτική ικανότητα (throughput) του συστήματος για την επιτυχή μετάδοση των 44 τμημάτων. Θεωρείστε ότι κάθε τμήμα έχει μέγεθος 1 ΚΒ και ότι RTT = 100 ms.

#### **Λύση**

α) Το μέγεθος του παραθύρου είναι αρχικά 1 τμήμα. Όταν λάβουμε το πρώτο ACK που αφορά την μετάδοση του 1<sup>ου</sup> τμήματος, το μέγεθος του παραθύρου γίνεται 2 τμήματα. Επομένως, στην αρχή του 2 ου RTT, στέλνουμε τα τμήματα υπ' αριθμόν 2 και 3. Όταν λάβουμε το ACK, το μέγεθος του παραθύρου γίνεται 3 και στέλνουμε τα τμήματα 4, 5 και 6. Όταν λάβουμε το ACK, το μέγεθος του παραθύρου γίνεται 4. Τώρα, στην αρχή του 4<sup>ου</sup> RTT, στέλνουμε τα τμήματα 7, 8, 9 και 10. Από την υπόθεση της άσκησης, χάνεται το τμήμα 7. Επομένως, στο τέλος του 4ου RTT το μέγεθος του παραθύρου μειώνεται σε 4/2=2 τμήματα. Στην αρχή του 5ου RTT, στέλνουμε τα τμήματα 7, 8. Όταν λάβουμε το ACK, το μέγεθος του παραθύρου γίνεται 3 και στέλνουμε τα τμήματα 9, 10 και 11 κ.ο.κ. Στον πίνακα που ακολουθεί παρουσιάζονται όλα τα ενδιάμεσα αποτελέσματα μέχρι την επιτυχή μετάδοση του 44ου τμήματος.

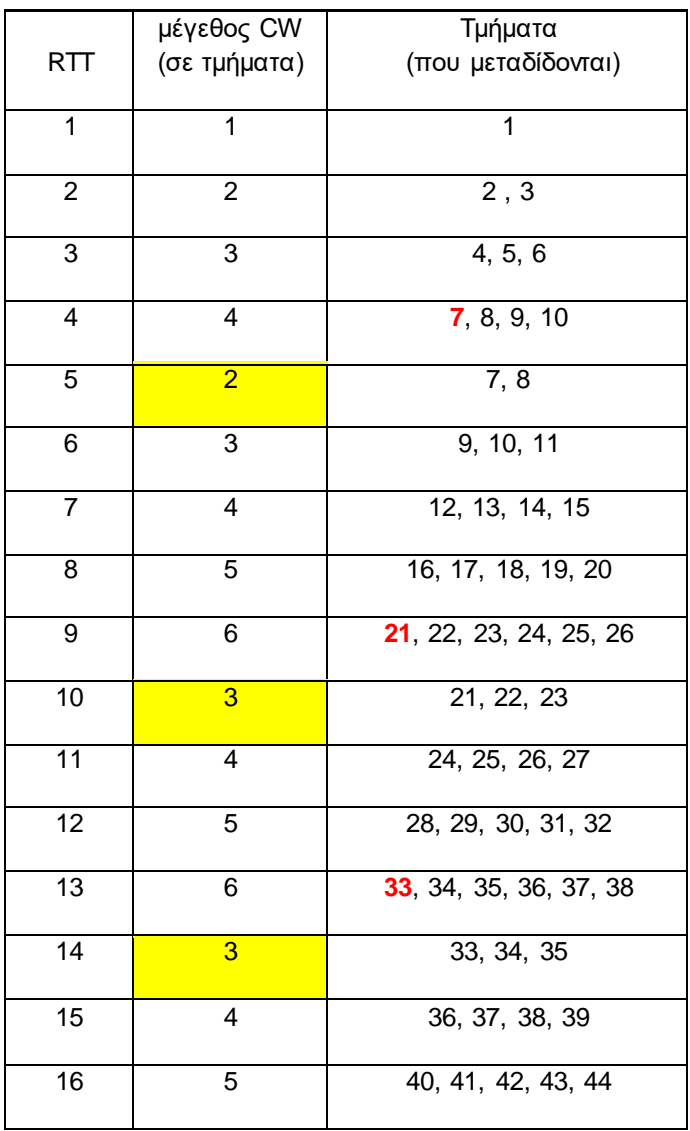

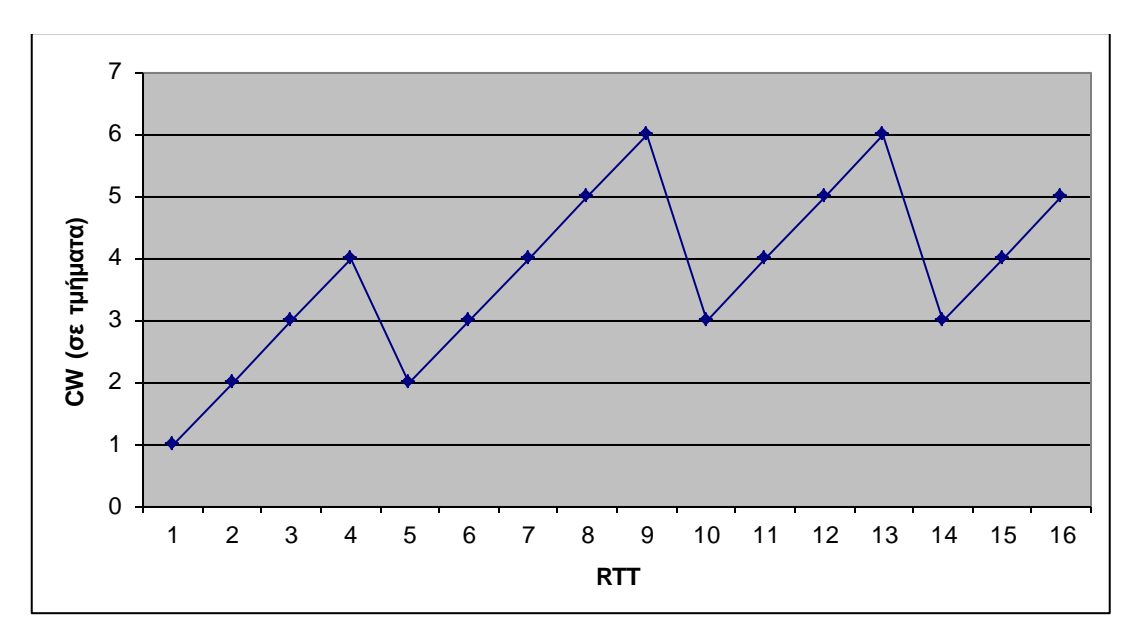

**Σχήμα 3:** Μεταβολή του CW συναρτήσει του RTT.

β) Με βάση τον παραπάνω πίνακα απαιτούνται 16 RTTs για την επιτυχή μετάδοση 44 πακέτων άρα η διεκπεραιωτική ικανότητα είναι:

.<br>44 τμήματα \* 1KB/ τμήμα  $=$  27.5KB/ 1 τμήματα \* 1KB/ τμήμα<br>16 RTT \*100 ms /RTT<br>
<sup>16</sup> RTT \*100 ms /RTT

#### **Άσκηση 15**

Να περιγράψετε πως εξελίσσεται η τιμή του παραθύρου συμφόρησης (congestion window) του TCP όταν παρατηρηθεί εκπνοή χρόνου προθεσμίας (timeout) ενώ η τιμή του παραθύρου είναι 64 ΚΒ. Ποιά είναι η τιμή του κατωφλίου αργής εκκίνησης (slow start threshold) μετά το timeout. Να αναπαραστήστε γραφικά την τιμή του παραθύρου για 10 επιτυχείς ριπές μετάδοσης μετά το timeout. Το MSS (Maximum Segment Size) είναι 1024 bytes (1KB).

#### **Λύση**

Όταν παρατηρηθεί εκπνοή του χρόνου προθεσμίας το κατώφλι αργής εκκίνησης (SST) ρυθμίζεται στην μισή τιμή από την τρέχουσα τιμή του παραθύρου συμφόρησης και το παράθυρο συμφόρησης (CWND) ρυθμίζεται στην τιμή 1. Στο συγκεκριμένο πρόβλημα το CWND έχει τιμή 64 όταν παρατηρείται η εκπνοή. Κατά συνέπεια η νέα τιμή του SST είναι 32 ενώ η νέα τιμή του CWND είναι 1. Το σύστημα εκπομπής μπαίνει σε φάση αργής εκκίνησης. Οι τιμές του CWND για τις επιτυχείς μεταδόσεις είναι οι ακόλουθες: 1, 2, 4, 8, 16, 32. Στο σημείο αυτό η τιμή του CWND γίνεται ίση με το SST, κατά συνέπεια το σύστημα εκπομπής μπαίνει σε φάση αποφυγής συμφόρησης (congestion avoidance). Οι νέες τιμές του CWND είναι: 33, 34, 35, 36. Η εξέλιξη της τιμής του CWND παρουσιάζεται στο ακόλουθο γράφημα.

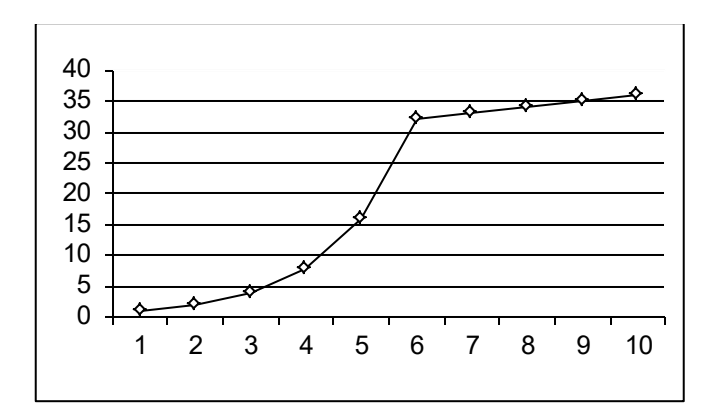

**Σχήμα 4:** Εξέλιξη του CWND συναρτήσει του RTT.

#### **Άσκηση 16**

Υποθέτουμε ότι ένας κόμβος Α στέλνει TCP μηνύματα. Ο κόμβος δεν εφαρμόζει «γρήγορη επαναμετάδοση» αλλά εφαρμόζει «αργή εκκίνηση» (μετά την πρώτη απώλεια πακέτου) και «αποφυγή συμφόρησης». Επίσης, δίνεται ότι

- τα πακέτα n, n+1, n+2, … , n+10 στέλνονται τις χρονικές στιγμές 0, 10, 20, … , 100 msec
- κάθε πακέτο έχει μέγεθος 1 MSS
- ο χρόνος εκπομπής κάθε πακέτου είναι 10 msec
- ο χρόνος μετάβασης μετ' επιστροφής (RTT) είναι σταθερός και ίσος με 100 msec (για λόγους απλότητας, το RTT περιλαμβάνει και το χρόνο επεξεργασίας των μηνυμάτων ACK και το χρόνο εκπομπής πακέτου)
- το πακέτο n χάνεται
- κανένα άλλο πακέτο ή μήνυμα επιβεβαίωσης (ACK) δεν χάνεται και παραλαμβάνονται με τη σειρά που στάλθηκαν
- ο χρόνος προθεσμίας είναι timeout = 600 msec (μετρώντας από το τέλος εκπομπής του κάθε πακέτου)
- τη χρονική στιγμή 0 το παράθυρο συμφόρησης (cwnd) είναι ίσο με 16 MSS και την ίδια τιμή έχει και το κατώφλι παραθύρου συμφόρησης (threswnd)
- το διαφημιζόμενο παράθυρο είναι μεγαλύτερο από 16 MSS καθ' όλη τη διάρκεια της επικοινωνίας

α) Με ποιο μηχανισμό και ποια χρονική στιγμή ανιχνεύεται η απώλεια του πακέτου n;

β) Αμέσως μετά την επανεκπομπή του πακέτου n, ο κόμβος Α είναι έτοιμος να στείλει 3 ακόμα πακέτα τα οποία ονομάζουμε n+11, n+12, n+13. Ποια χρονική στιγμή λαμβάνεται το μήνυμα επιβεβαίωσης (ACK) για τα πακέτα n+3, n+10 και n+13 (υποθέτοντας πάλι ότι καμιά απώλεια δεν παρατηρείται εκτός από την πρώτη απώλεια του πακέτου n);

γ) Να σχεδιαστεί το μέγεθος του παραθύρου συμφόρησης στη διάρκεια της επικοινωνίας.

#### **Λύση**

α) Εφόσον δεν εφαρμόζεται ο μηχανισμός γρήγορης επαναμετάδοσης, η απώλεια του πακέτου n ανιχνεύεται με την λήξη του χρόνου προθεσμίας τη χρονική στιγμή 600 msec.

β) Σύμφωνα με την εκφώνηση, η αποστολή των πακέτων n έως και n + 10 έχει ολοκληρωθεί τη χρονική στιγμή 100 msec, όμως λόγω της απώλειας του πακέτου n για κανένα από αυτά τα πακέτα δεν έχει ληφθεί μήνυμα επιβεβαίωσης μέχρι την επανεκπομπή του πακέτου n. Το πακέτο n επανεκπέμπεται στα 610 msec ενώ έχει τεθεί cwnd = 1 και threswnd = 8 (φάση αργής εκκίνησης, λόγω απώλειας πακέτου). Εφόσον RTT = 100 msec, στα 710 msec λαμβάνεται ACK για το πακέτο n + 10 (το τελευταίο πακέτο που παρελήφθη σωστά) δηλώνοντας ότι όλα τα πακέτα από n έως n+10 έχουν ληφθεί σωστά. Άρα και η επιβεβαίωση του n+3 λαμβάνεται στα 710 msec.

Με την επιβεβαίωση του n τίθεται cwnd = 2. Το πακέτο n + 11 στέλνεται στα 710 msec και το n + 12 στα 720 msec. Στα 810 msec λαμβάνεται ACK για το n + 11 και στα 820 msec για το n + 12 οπότε αυξάνει το cwnd σε 4 και στέλνεται το n + 13. Η επιβεβαίωση του n + 13 λαμβάνεται στα 920 msec.

γ) Σύμφωνα με την ανάλυση του ερωτήματος (β), το μέγεθος του παραθύρου συμφόρησης φαίνεται στο παρακάτω σχήμα

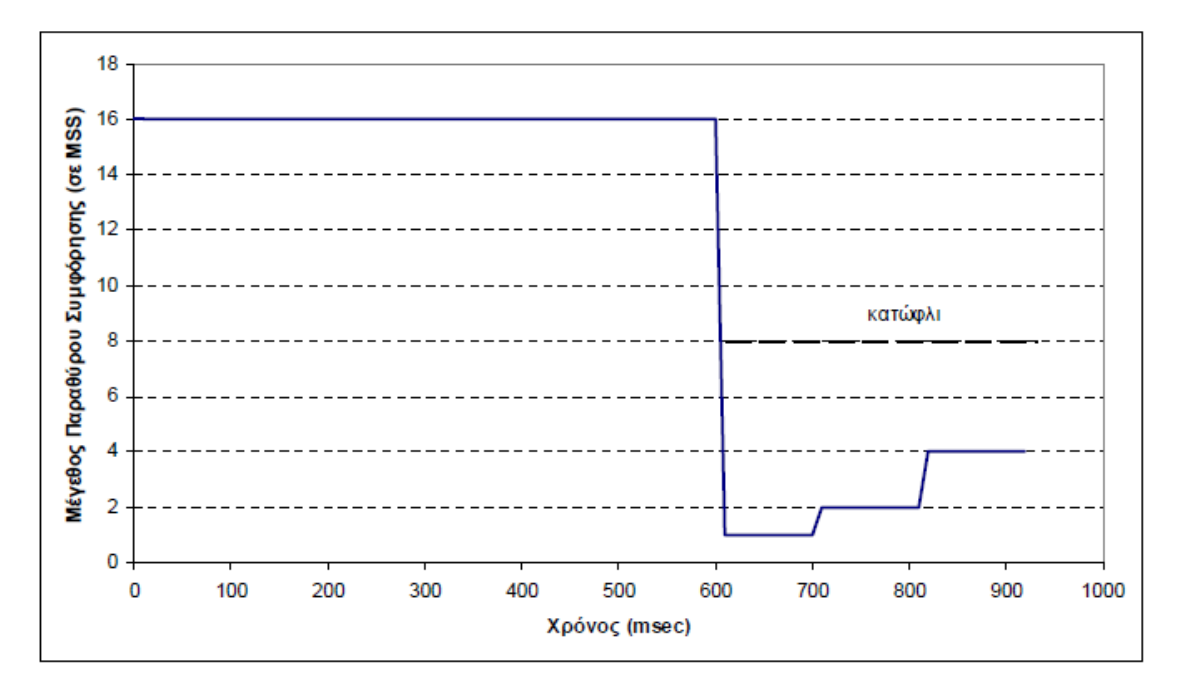

**Σχήμα 5:** Εξέλιξη του παραθύρου συμφόρησης συναρτήσει του RTT.

#### **Άσκηση 17**

Θεωρήστε τη μετάδοση ενός μεγάλου αρχείου από ένα κόμβο σε κάποιο άλλο πάνω από σύνδεση TCP χωρίς απώλειες. (α) το TCP χρησιμοποιεί AIMD για τον έλεγχο συμφόρησης χωρίς αργή εκκίνηση. Το CWND αυξάνει κατά 1 MSS κάθε φορά που λαμβάνεται μία δέσμη επιβεβαιώσεων. Αν υποθέσετε σταθερούς χρόνους μετ' επιστροφής (RTT) πόσος χρόνος απαιτείται για την αύξηση του CWND από 5 MSS στα 11 MSS (δεν έχει διαπιστωθεί συμβάν απώλειας); (β) ποια είναι η μέση ρυθμοαπόδοση (σε MSS και RTT) για τη συγκεκριμένη σύνδεση μέχρι το χρόνο 6 RTT.

#### **Λύση**

Απαιτούνται

- 1 RTT για την αύξηση του CWND στα 6MSS,
- 2 RTT για την αύξηση στα 7 MSS,
- 3 RTT για την αύξηση στα 8 MSS,
- 4 RTT για την αύξηση στα 9 MSS,
- 5 RTT για την αύξηση στα 10 MSS, και,
- 6 RTT για την αύξηση στα 11 MSS.

Σχετικά με το (β) στο πρώτο RTT εστάλησαν 5 MSS. Στο δεύτερο RTT εστάλησαν 6 MSS, κλπ. κατά συνέπεια μέχρι το χρόνο 6 RTT έχουν σταλεί και επιβεβαιωθεί 5+…+10=45 MSS. Η μέση ρυθμοαπόδοση, κατά συνέπεια, μπορεί να προκύψει από τη διαίρεση της μεταφερόμενης πληροφορίας με το απαιτούμενο χρονικό διάστημα (δλδ 45 MSS προς 6 RTT = 7.5 MSS/RTT).

#### **Άσκηση 18**

Θεωρείστε T<sub>min</sub> τον ελάχιστο απαιτούμενο χρόνο μετάδοσης για πλαίσια δεδομένων και T<sub>d</sub> την καθυστέρηση μετάδοσης και επεξεργασίας σε κάθε κατεύθυνση.

α) Προσδιορίστε την μέγιστη επιτρεπτή τιμή Τ<sub>max</sub> για το χρόνο μετάδοσης πλαισίων έτσι ώστε ένα σύστημα GΒΝ (για συγκεκριμένη τιμή του n) να μην χρειαστεί να οπισθοδρομήσει ή να περιμένει. Θεωρείστε ότι δεν εμφανίζονται σφάλματα μετάδοσης και δεν χάνονται πλαίσια.

β) Επανεξετάστε το ερώτημα (α) όταν υπάρχει η πιθανότητα μεμονωμένων σφαλμάτων κατά την μετάδοση των επιβεβαιώσεων.

#### **Λύση**

Εάν απαιτείται να μην οπισθοδρομήσει ποτέ το σύστημα του εκπομπού ή να περιμένει (απουσία λαθών) θα πρέπει να μπορεί να στείλει μία συνεχή ροή πακέτων (απουσία λαθών). Για να επιτευχθεί αυτός ο σκοπός, το κάθε πακέτο θα πρέπει να επιβεβαιώνεται, πριν να ολοκληρωθεί η μετάδοση των επόμενων n-1 πακέτων. Κατά συνέπεια, η μετάδοση των n-1 πλαισίων ανταγωνίζεται χρονικά την μετάδοση του τρέχοντος πακέτου, την διάδοση του στο κανάλι, την μετάδοση και την διάδοση της επιβεβαίωσης του. Για να έχουμε διαρκή ροή, η επιβεβαίωση του τρέχοντος πακέτου πρέπει να φθάνει στο σύστημα εκπομπής πριν την ολοκλήρωση της μετάδοσης του ελάχιστου, χρονικά, παραθύρου (δηλαδή των επόμενων n-1 πλαισίων). Ο χρόνος μετάδοσης των n-1 πλαισίων θα πρέπει να είναι μεγαλύτερος από τον μεγαλύτερο χρόνο μετάδοσης της επιβεβαίωσης του τρέχοντος πακέτου. Αρα υποθέτουμε ότι το τρέχον πλαίσιο απαιτεί Τ<sub>max</sub>, όπως επίσης και η επιβεβαίωση του. Τα επόμενα n-1 πλαίσια απαιτούν, έκαστο, T<sub>min</sub> χρόνο μετάδοσης.

α)  $T_{max}$  + (n-1) $T_{min}$  > 2 $T_{d}$  + 2 $T_{max}$ 

 $T_{\text{max}} < (n-1)T_{\text{mix}} - 2T_d$ 

β) Εάν εμφανιστούν μεμονωμένα λάθη μετάδοσης για τις επιβεβαιώσεις, αυτές θα καθυστερούν για χρόνο ίσο με τον χρόνο μετάδοσης ενός ακόμη πλαισίου

 $T_{max}$  + (n-1) $T_{min}$  > 2 $T_{d}$  + 3 $T_{max}$ 

 $T_{\text{max}} < [(n-1)/2]T_{\text{mix}} - T_d$ 

#### **Άσκηση 19**

Στο θέμα αυτό εξετάζουμε τον προσαρμοστικό αλγόριθμο για τον υπολογισμό του χρόνου προθεσμίας μιας σύνδεσης TCP (αλγόριθμος Jacobson – Karels). Θεωρούμε ότι σε κάποια χρονική στιγμή η εκτιμώμενη μέση τιμή του χρόνου RTT (EstimatedRTT) είναι 90 msec ενώ όλα τα επόμενα RTT έχουν τιμή 200 msec. Αν θεωρήσουμε ότι δ =0.125, μ=1, φ=4 και αρχική τιμή Deviation = 25, απαντήστε στα παρακάτω:

α) Ποιος είναι ο αριθμός των βημάτων που απαιτούνται προκειμένου η διαφορά SampleRTT - EstimatedRTT να πέσει κάτω από 10 msec. Ποια θα είναι τότε η τιμή του χρόνου προθεσμίας (Time out);

β) Πόσα βήματα απαιτούνται προκειμένου η τιμή του χρόνου προθεσμίας να βρεθεί κάτω από τα 220 msec;

γ) Να δοθεί η γραφική παράσταση των μεταβλητών SampleRTT, EstimatedRTT και Τime out για όλα τα βήματα του ερωτήματος Β στις εξής περιπτώσεις αρχικής τιμής: 1) Deviation = 25, 2) Deviation = 50, 3) Deviation = 100. Να σχολιάσετε τα αποτελέσματα.

δ) Να δοθεί η γραφική παράσταση των μεταβλητών SampleRTT, EstimatedRTT και Τime out για όλα τα βήματα του ερωτήματος Β στις εξής περιπτώσεις (θεωρήστε Deviation = 25): 1) δ = 0.25, 2) δ = 0.50, 3) δ = 0.75. Να σχολιάσετε τα αποτελέσματα.

**Υπόδειξη για όλα τα ερωτήματα:** Λόγω των πολλών βημάτων που απαιτούνται προτείνεται να υλοποιηθεί ο αλγόριθμος Jacobson – Karels σε κάποια γλώσσα προγραμματισμού ή σε Excel.

#### **Λύση**

α, β)

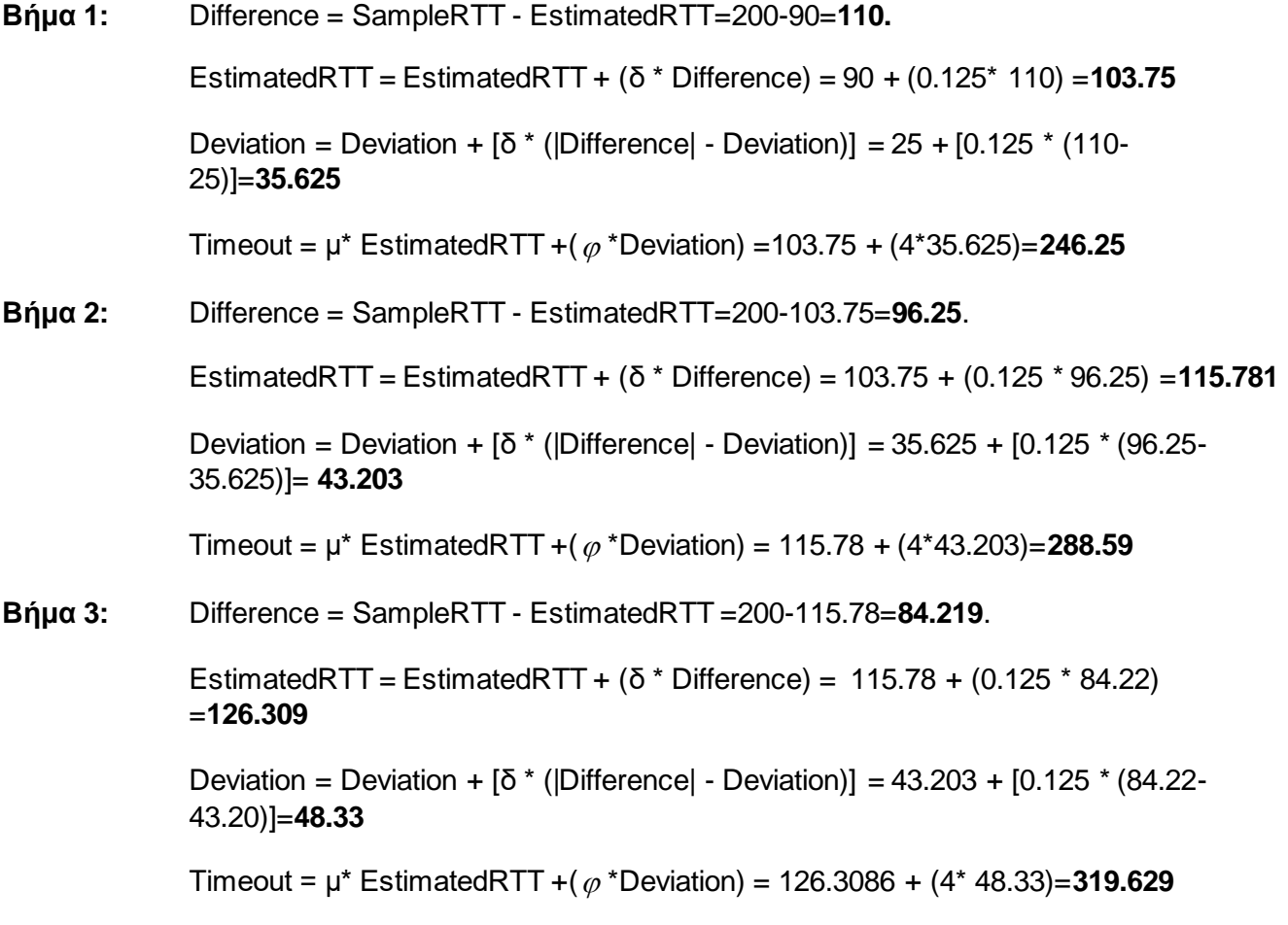

Με όμοιο τρόπο προκύπτει τελικά ότι απαιτούνται 19 βήματα (ερώτημα α) και 36 βήματα (ερώτημα β) όπως δείχνει και ο πίνακας που ακολουθεί:

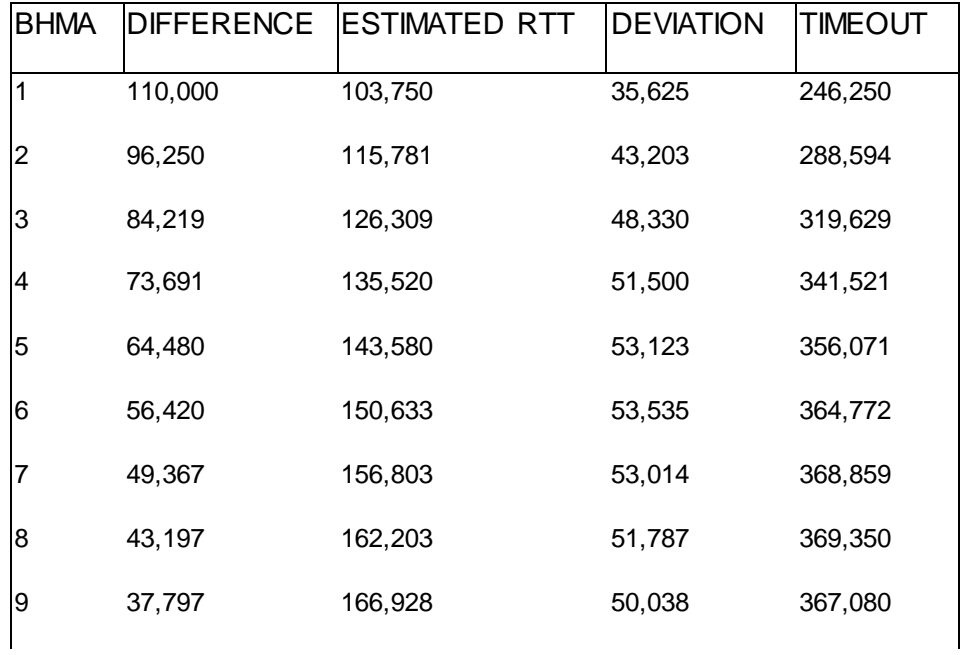

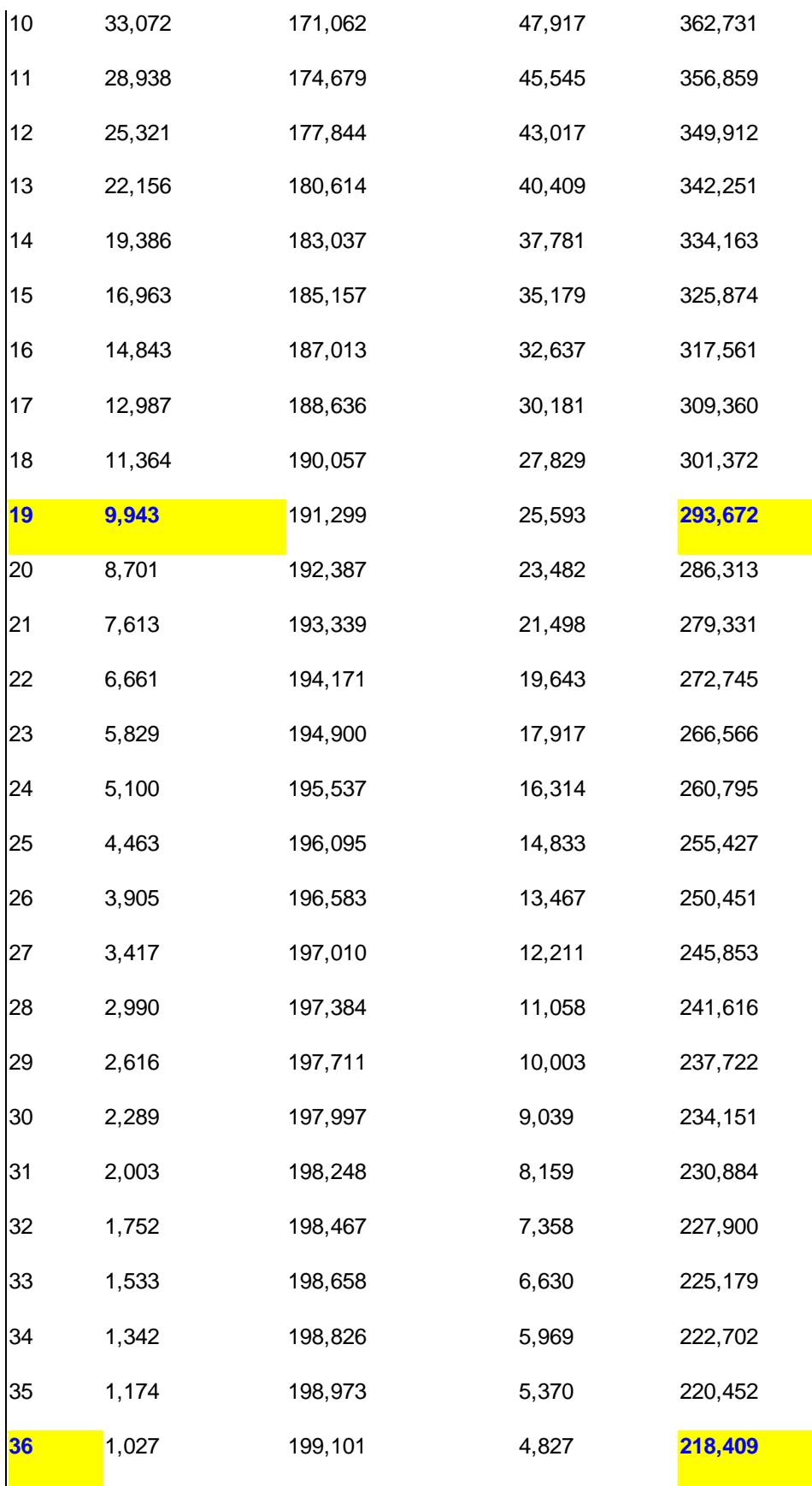

γ)

Για Deviation = 25, δ=0.125, μ=1, φ=4

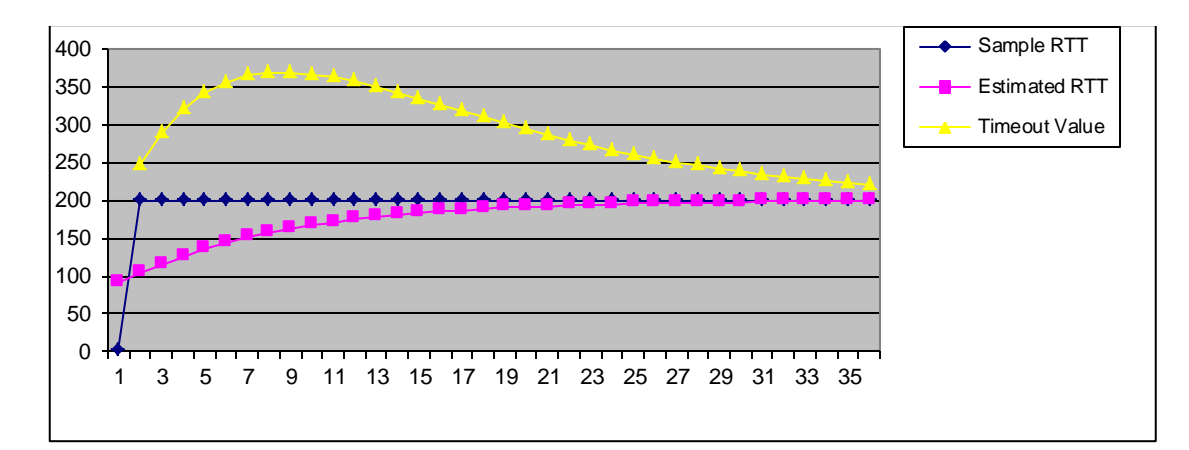

Για Deviation = 50, δ=0.125,  $\mu$ =1, φ=4

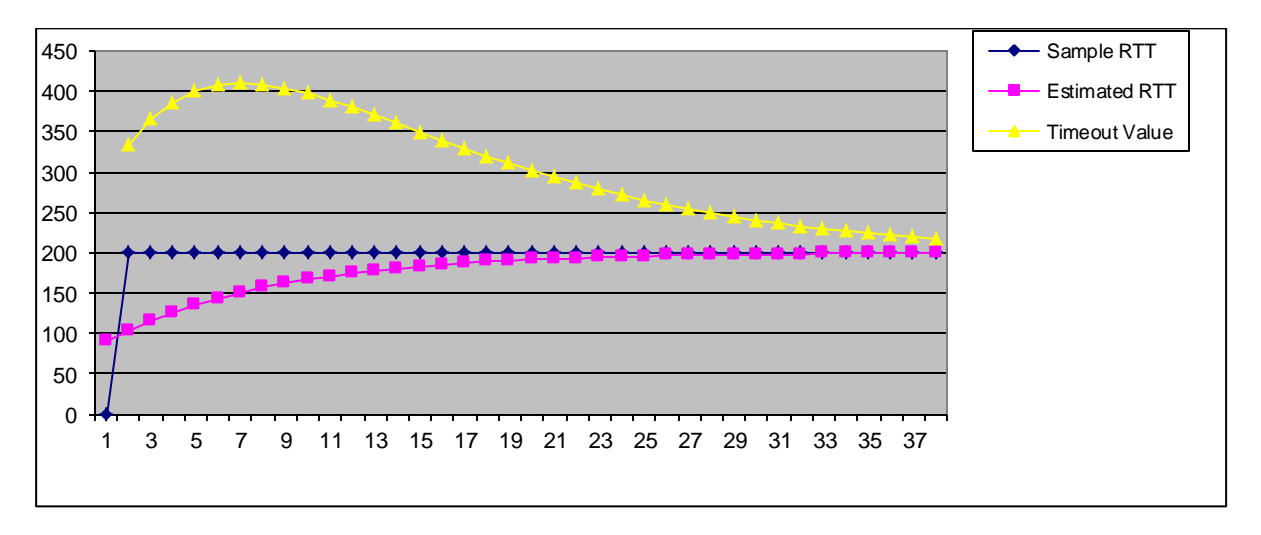

Για Deviation = 100, δ=0.125, μ=1, φ=4

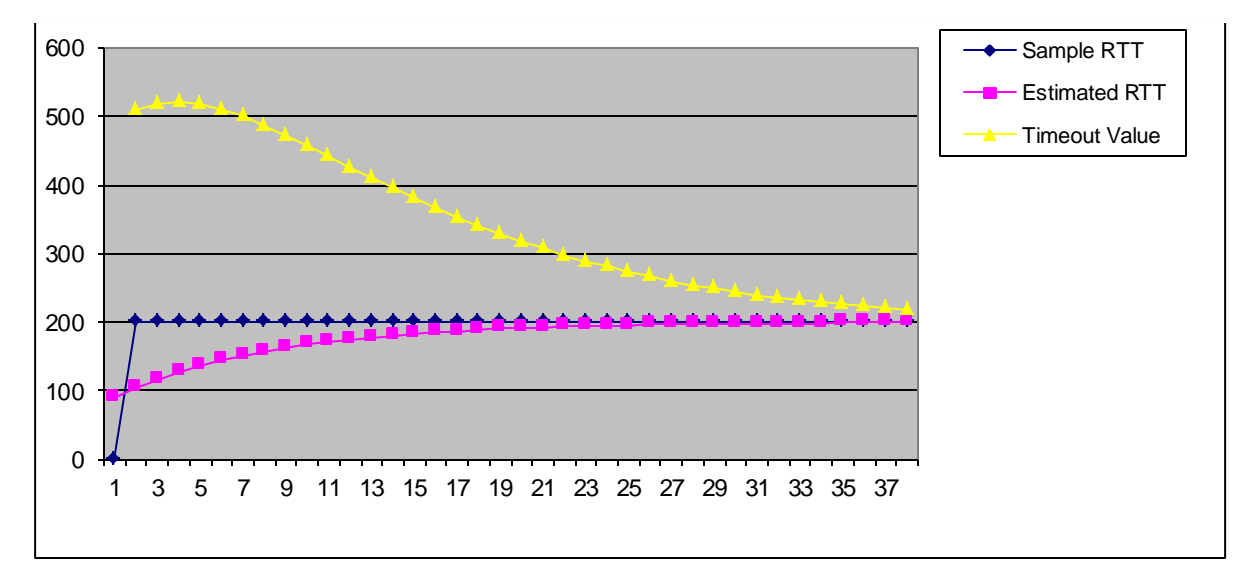

Από τις παραπάνω γραφικές παραστάσεις είναι εμφανής η εξάρτηση της μεταβλητής Time out από την μεταβλητή DEVIATION. Για μεγάλες τιμές του DEVIATION ο αλγόριθμος δίνει υψηλές τιμές για το Time out ιδιαίτερα στα αρχικά βήματα εκτέλεσης, εφόσον λόγω της σχέσης Deviation = Deviation + [δ \* (|Difference| - Deviation)] η απόκλιση εξομαλύνεται κοντά στη μέση τιμή με τη πάροδο του χρόνου .

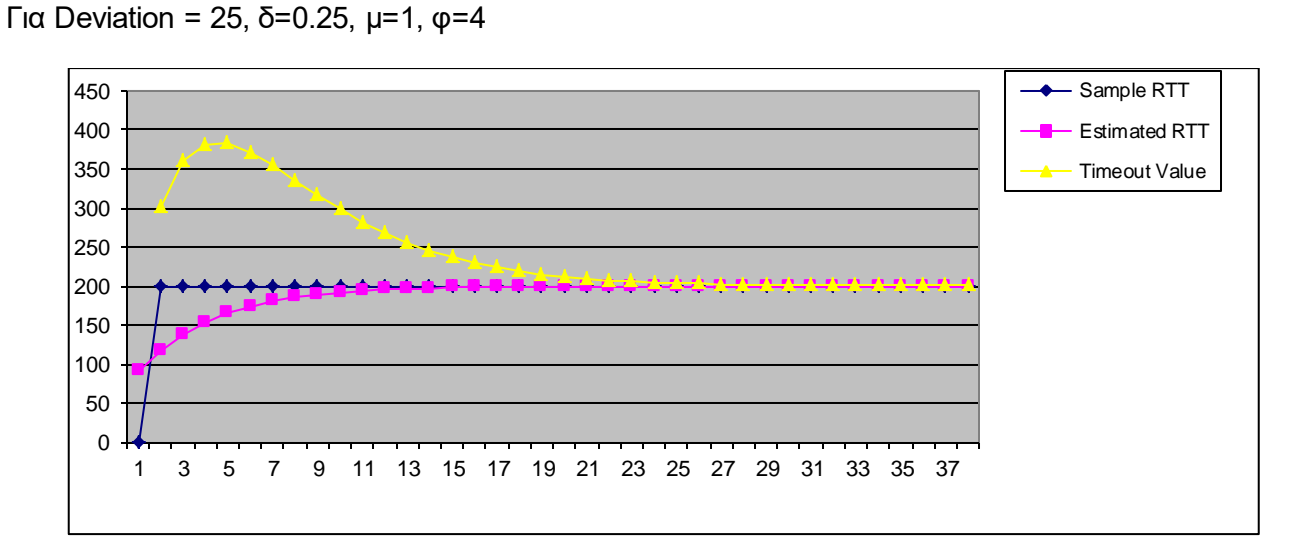

#### Για Deviation = 25, δ=0.50,  $\mu$ =1, φ=4

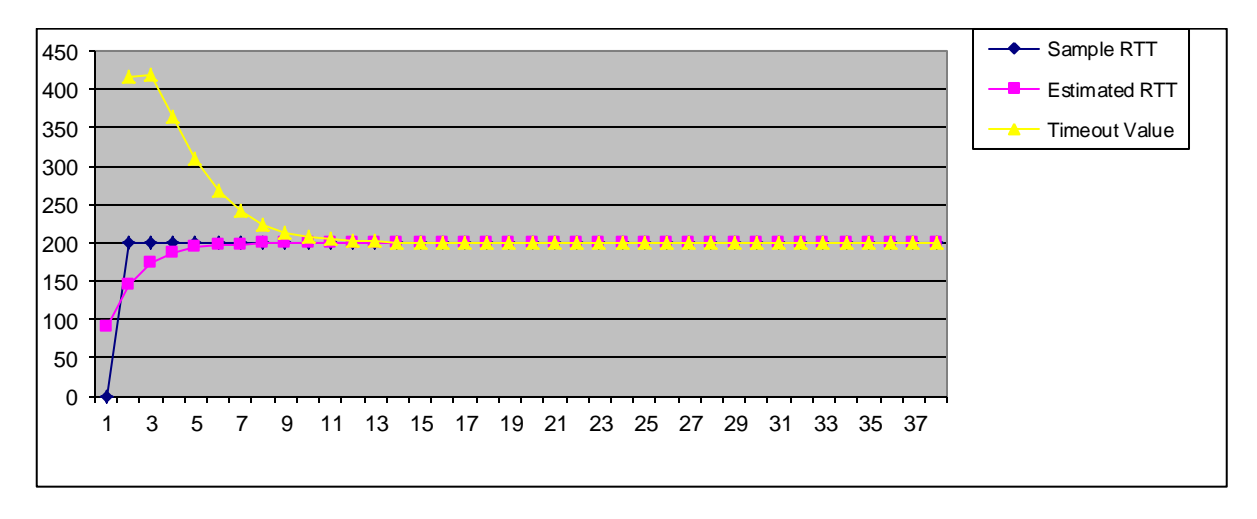

Για Deviation = 25, δ=0.75, μ=1, φ=4

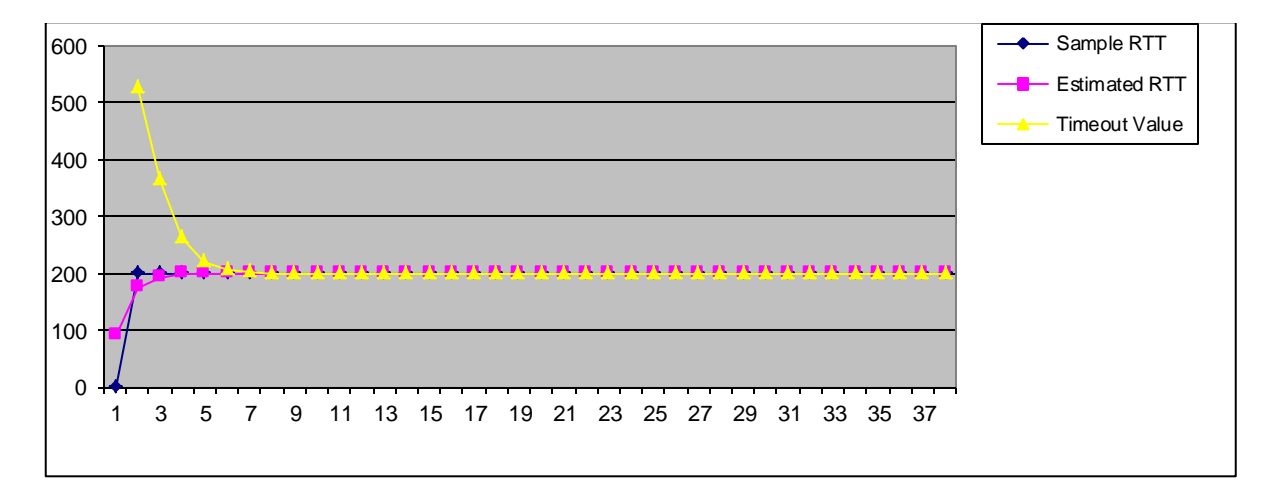

Η τιμή της Estimated RTT τείνει γρήγορα στην τιμή Sample RTT, λόγω της βαρύτητας του όρου (δ \* Difference) αλλά και λόγω του γεγονότος ότι όλα τα RTT έχουν την ίδια τιμή 200 msec (εκτός του αρχικού).

#### **Άσκηση 20**

Θεωρείστε την διαδικασία για την προσαρμογή του χρόνου προθεσμίας.

1) Έστω ότι οι 10 πρώτοι χρόνοι SampleRTT είναι 20, 25, 30, 35, 40, 60, 50, 30, 10, 5 msec. Χρησιμοποιώντας δ = 0.125, μ=1 και φ=4 υπολογίστε όλες τις τιμές για Difference, EstimatedRTT, Deviation και Timeout. Αφού σχεδιάσετε τη γραφική παράσταση των SampleRTT, EstimatedRTT και Timeout, σχολιάστε τα αποτελέσματα.

2) Θεωρώντας ότι SampleRTT; είναι η τιμή του j δείγματος, δώστε μια γενική αναδρομική σχέση του υπολογισμού του EstimatedRTT<sup>(n)</sup> για το n-οστό δείγμα. Ξεκινήστε δίνοντας την σχέση για το 1°, 2°, 3 ο δείγμα και στην συνέχεια δώστε τη γενική έκφραση.

#### **Λύση**

1) Με βάση τις ακόλουθες σχέσεις προκύπτει ο ακόλουθος πίνακας για όλες τις τιμές δείγματος.

Difference = SampleRTT – EstimatedRTT

EstimatedRTT = EstimatedRTT +  $(\delta^*$  Difference)

Deviation = Deviation +  $[δ * (|Difference| - Deviation)]$ 

Timeout =  $\mu^*$  EstimatedRTT +( $\varphi^*$ Deviation)

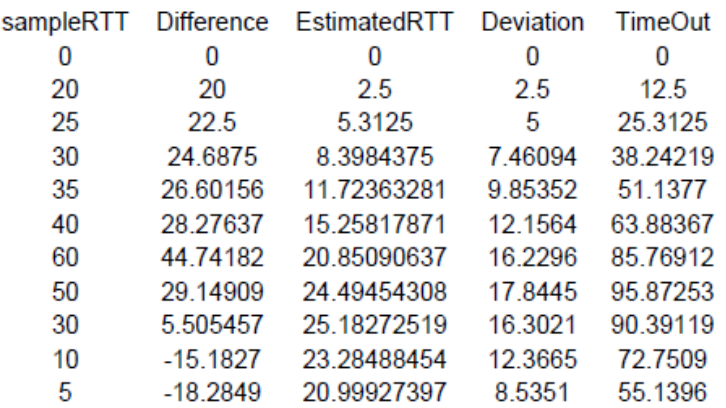

Με βάση τον παραπάνω πίνακα η ζητούμενη γραφική παράσταση δίνεται ακόλουθα. Φαίνεται η προσπάθεια της τιμής TimeOut να καλύψει την άνοδο των τιμών sampleRTT επαρκώς λαμβάνοντας υπόψη όλη την προϊστορία των σχετικών τιμών. Αυτό έχει σαν αποτέλεσμα ότι ακόμα και στην περίπτωση που οι τιμές πέφτουν, η τιμή TimeOut παραμένει ψηλά επεηρεαζόμενη από τις σχετικά υψηλές τιμές του παρελθόντος.

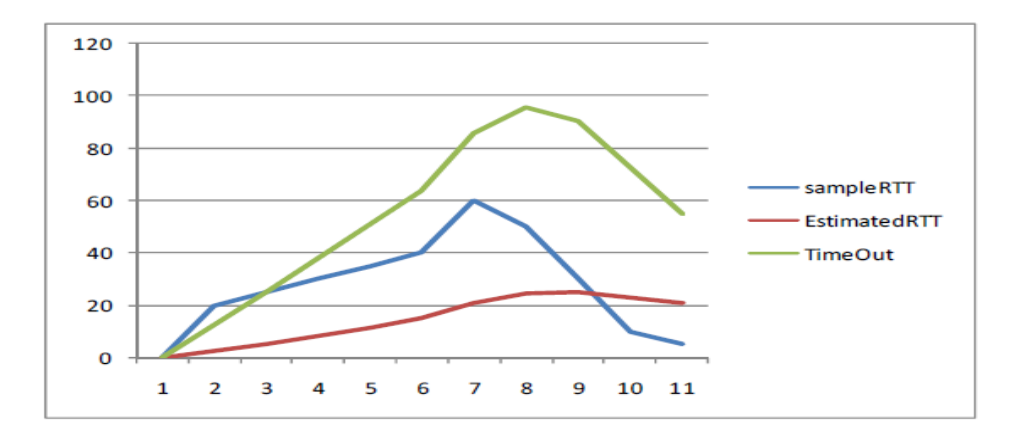

2) Εφόσον EstimatedRTT<sup>(n)</sup> είναι η εκτίμηση μετά το n-οστό δείγμα έχουμε:<br>*EstimatedRTT<sup>(n)</sup>* =  $(1 - \delta)E$ stimatedRTT<sup>(n-1)</sup> + δSampleRTT<sub>n</sub>

*Estimated*RTT<sup>(n)</sup> = 
$$
(1 - \delta)
$$
 *Estimated*RTT<sup>(n-1)</sup> +  $\delta$ SampleRTT<sub>n</sub>

Ανάλογα πως θεωρούμε την αρχικοποίηση μπορούμε να έχουμε δύο εκφράσεις

$$
\alpha) \text{ Eqódov } \text{Estimated}RTT^{(1)} = \delta \text{SampleRTT}_1 \text{ TóTE}
$$
\n
$$
\text{Estimated}RTT^{(1)} = \delta \text{SampleRTT}_1
$$
\n
$$
\text{Estimated}RTT^{(2)} = (1 - \delta)\delta \text{SampleRTT}_1 + \delta \text{SampleRTT}_2
$$
\n
$$
\text{Estimated}RTT^{(3)} = (1 - \delta)\text{Estimated}RTT^{(2)} + \delta \text{SampleRTT}_3
$$
\n
$$
= (1 - \delta)^2 \delta \text{SampleRTT}_1 + (1 - \delta) \delta \text{SampleRTT}_2 + \delta \text{SampleRTT}_3
$$
\n
$$
\text{Estimated}RTT^{(n)} = \delta \sum_{j=1}^{n} (1 - \delta)^{n-j} \text{SampleRTT}_j
$$

β) Ξεφεύγοντας λίγο από την αρχική έκφραση μπορούμε να θεωρήσουμε σαν πρώτη τιμή της *E*φεύγοντας λίγο από την<br>ησης την πρώτη τιμή του δε<br>*EstimatedRTT*<sup>(1)</sup> = SampleRTT

$$
P_1 = \text{Cycycyords} \text{ MγO} \text{ C11O} \text{ mγOQAMF} \text{ Cycpplogol} \text{ C1C} \text{ Cycppc} \text{ C1C} \text{ Cycp} \text{Cycp} \text{ C1C} \text{ mpc} \text{ mpc}
$$

# **Σημειώμ***α***τα**

# **Σημείωμ***α* **Ιστορικού ΕκδόσεωνΈργου**

Το π*α*ρόν έργο *α*ποτελεί την έκδοση 1.0.

# **Σημείωμ***α Α***ν***α***φοράς**

Copyright Πανεπιστήμιο Πατρών, Ιωάννης Μοσχολιός, 2015.

Ιωάννης Μοσχολιός. «Δίκτυα Επικοινωνίας Υπολογιστών, *Α*σκήσεις γι*α* τις ενότητες 11-13: Στρώμα Μεταφοράς». Έκδοση: 1.0. Πάτρα 2015. Δι*α*θέσιμο *α*πό τη δικτυ*α*κή διεύθυνση: <https://eclass.upatras.gr/courses/EE604/> .

## **Σημείωμ***α Α***δειοδότησης**

Το π*α*ρόν υλικό δι*α*τίθετ*α*ι με τους όρους της άδει*α*ς χρήσης Creative Commons *Α*ν*α*φορά, Μη Εμπορική Χρήση Π*α*ρόμοι*α* Δι*α*νομή 4.0 [1] ή μετ*α*γενέστερη, Διεθνής Έκδοση. Εξ*α*ιρούντ*α*ι τ*α α*υτοτελή έργ*α* τρίτων π.χ. φωτογρ*α*φίες, δι*α*γράμμ*α*τ*α* κ.λ.π., τ*α* οποί*α* εμπεριέχοντ*α*ι σε *α*υτό κ*α*ι τ*α* οποί*α α*ν*α*φέροντ*α*ι μ*α*ζί με τους όρους χρήσης τους στο «Σημείωμ*α* Χρήσης Έργων Τρίτων».

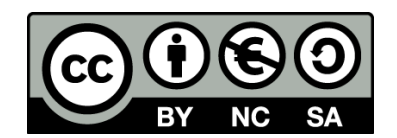

[1] http://creativecommons.org/licenses/by-nc-sa/4.0/

#### Ως **Μη Εμπορική** ορίζετ*α*ι η χρήση:

- που δεν περιλ*α*μβάνει άμεσο ή έμμεσο οικονομικό όφελος *α*πό την χρήση του έργου, γι*α* το δι*α*νομέ*α* του έργου κ*α*ι *α*δειοδόχο
- που δεν περιλ*α*μβάνει οικονομική συν*α*λλ*α*γή ως προϋπόθεση γι*α* τη χρήση ή πρόσβ*α*ση στο έργο
- που δεν προσπορίζει στο δι*α*νομέ*α* του έργου κ*α*ι *α*δειοδόχο έμμεσο οικονομικό όφελος (π.χ. δι*α*φημίσεις) *α*πό την προβολή του έργου σε δι*α*δικτυ*α*κό τόπο

Ο δικ*α*ιούχος μπορεί ν*α* π*α*ρέχει στον *α*δειοδόχο ξεχωριστή άδει*α* ν*α* χρησιμοποιεί το έργο γι*α* εμπορική χρήση, εφόσον *α*υτό του ζητηθεί.

## **Δι***α***τήρηση Σημειωμάτων**

- Οποι*α*δήποτε *α*ν*α*π*α*ρ*α*γωγή ή δι*α*σκευή του υλικού θ*α* πρέπει ν*α* συμπεριλ*α*μβάνει:
- το Σημείωμ*α Α*ν*α*φοράς
- το Σημείωμ*α Α*δειοδότησης
- τη δήλωση Δι*α*τήρησης Σημειωμάτων
- το Σημείωμ*α* Χρήσης Έργων Τρίτων (εφόσον υπάρχει)

μ*α*ζί με τους συνοδευόμενους υπερσυνδέσμους.

## **Σημείωμ***α* **Χρήσης Έργων Τρίτων**

Το Έργο *α*υτό δεν κάνει χρήση εικόνων/σχημάτων/δι*α*γρ*α*μμάτων/φωτογρ*α*φιών ή πινάκων *α*πό έργ*α* τρίτων:

Πηγές:

[1] J. Kurose and K. Ross, Δικτύωση Υπολογιστών – Προσέγγιση από Πάνω προς τα Κάτω, 6<sup>η</sup> έκδοση, Εκδόσεις Γκιούρδας, 2015.

# **Χρημ***α***τοδότηση**

- Το π*α*ρόν εκπ*α*ιδευτικό υλικό έχει *α*ν*α*πτυχθεί στo πλ*α*ίσιo του εκπ*α*ιδευτικού έργου του διδάσκοντ*α*.
- Το έργο «*Α***νοικτά** *Α***κ***α***δημ***α***ϊκά Μ***α***θήμ***α***τ***α* **Π***α***νεπιστημίου Πατρών**» έχει χρημ*α*τοδοτήσει μόνο τη *α*ν*α*δι*α*μόρφωση του εκπ*α*ιδευτικού υλικού.
- Το έργο υλοποιείτ*α*ι στο πλ*α*ίσιο του Επιχειρησι*α*κού Προγράμμ*α*τος «Εκπ*α*ίδευση κ*α*ι Δι*α* Βίου Μάθηση» κ*α*ι συγχρημ*α*τοδοτείτ*α*ι *α*πό την Ευρωπ*α*ϊκή Ένωση (Ευρωπ*α*ϊκό Κοινωνικό Τ*α*μείο) κ*α*ι *α*πό εθνικούς πόρους.

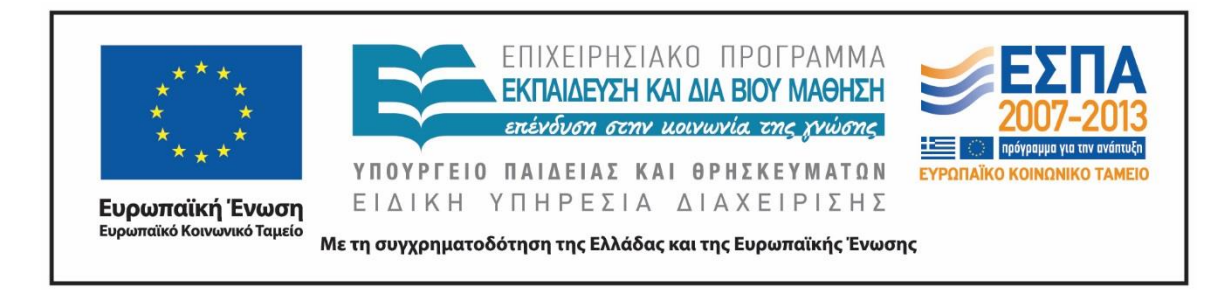